Санкт-Петербургское государственное бюджетное профессиональное образовательное учреждение «Колледж «ПетроСтройСервис»

РАССМОТРЕНО И ПРИНЯТО

Предметно-цикловой комиссией общепрофессиональных дисциплин и профессиональных модулей строительного отделения Протокол № 2 от «27» сентября 2023 г.

**УТВЕРЖДАЮ** Зам директора по УМР СПб ГБ ПОУ КПСС О.А. Порошина «27» сентября 2023 г.

#### МЕТОДИЧЕСКИЕ УКАЗАНИЯ

### по выполнению курсовой работы (проекта) по МДК.04.01 Геодезическое обеспечение проектирования строительства и эксплуатации инженерных сооружений

ПМ.04 Проведение работ по геодезическому сопровождению строительства и эксплуатации зданий и инженерных сооружений

Специальность 21.02.08 Прикладная геодезия

ДОКУМЕНТ ПОДПИСАН ЭЛЕКТРОННОЙ ПОДПИСЬЮ

Санкт-Петербург 2023

> Сертификат: 1E2A5E59923253856C791C9EB457A866 Владелец: ИВИЛЯН ИМЕЛС АРТЕМОВИЧ Действителен: с 07.04.2023 до 30.06.2024

#### **Пояснительная записка**

Выполнение курсовой работы (проекта) по МДК.04.01 Геодезическое обеспечение проектирования строительства и эксплуатации инженерных сооружений проводится с целью:

- систематизации и закрепления полученных теоретических знаний и практических умений по МДК;

- углубления теоретических знаний в соответствии с заданной темой;

- формирования умений применять теоретические знания при решении поставленных вопросов;

- формирования умений использовать справочную, нормативную и правовую документацию;

- развития творческой инициативы, самостоятельности, ответственности и организованности;

- подготовки к государственной итоговой аттестации.

Тема курсовой работы (проекта) связана с программой производственной практики.

Тема курсовой работы (проекта) выбирается обучающимся в соответствии с перечнем тем (*Приложение 1*), отражающим содержание профессионального модуля ПМ.04 Проведение работ по геодезическому сопровождению строительства и эксплуатации зданий и инженерных сооружений ФГОС СПО по специальности 21.02.08 Прикладная геодезия.

Курсовая работа (проект) может стать составной частью (разделом, главой) выпускной квалификационной работы (дипломного проекта/работы).

Цель методических указаний - оказание обучающимся помощи в подготовке курсовой работы (проекта).

Методические указания содержат:

- требования к содержанию и структуре курсовой работы (проекта),

- требования к оформлению курсовой работы (проекта),

- критерии оценки курсовой работы (проекта),

- рекомендуемые источники информации для подготовки курсовой работы (проекта),

- приложения (перечень тем курсовых работ (проектов), форма титульного листа курсовой работы (проекта), пример оформления структурного элемента "список использованных источников", примеры оформления библиографических описаний различных источников, письменный отзыв на курсовую работу (проект), оценочный лист выполнения курсовой работы (проекта)).

### **Общие требования к структуре и оформлению курсовой работы (проекта)**

По содержанию курсовая работа носит опытно - экспериментальный характер. По объему курсовая работа должна быть не менее 15 - 20 страниц печатного текста.

По структуре *курсовая работа опытно - экспериментального характера* состоит из: - введения, в котором раскрывается актуальность и значение темы, определяются цели и задачи эксперимента;

- основной части, которая обычно состоит из двух разделов:

в первом разделе содержатся теоретические основы разрабатываемой темы, даны история вопроса, уровень разработанности проблемы в теории и практике (общие сведения о деформациях инженерных сооружений, описание геодезических наблюдений за осадками сооружений, характеристика этапов геодезических работ, описание точности и периодичности наблюдений, описание реперов и осадочных марок, характеристика методов наблюдений за осадками, описание высокоточного геометрического нивелирования короткими лучами, технологию оценки стабильности высотной опорной сети и уравнивания деформационной сети);

второй раздел представлен практической частью, в которой содержатся:

1 план проведения эксперимента,

2 характеристики методов экспериментальной работы,

3 обоснование выбранного метода,

 основные этапы эксперимента, обработка и анализ результатов опытно - экспериментальной работы,

 $\frac{3\pi a \pi}{2}$ 

На этом этапе необходимо произвести оценку стабильности высотной опорной сети (реперы A – D), определить наиболее стабильный в данном цикле репер и найти высоты остальных реперов.

## *Таблица 1*

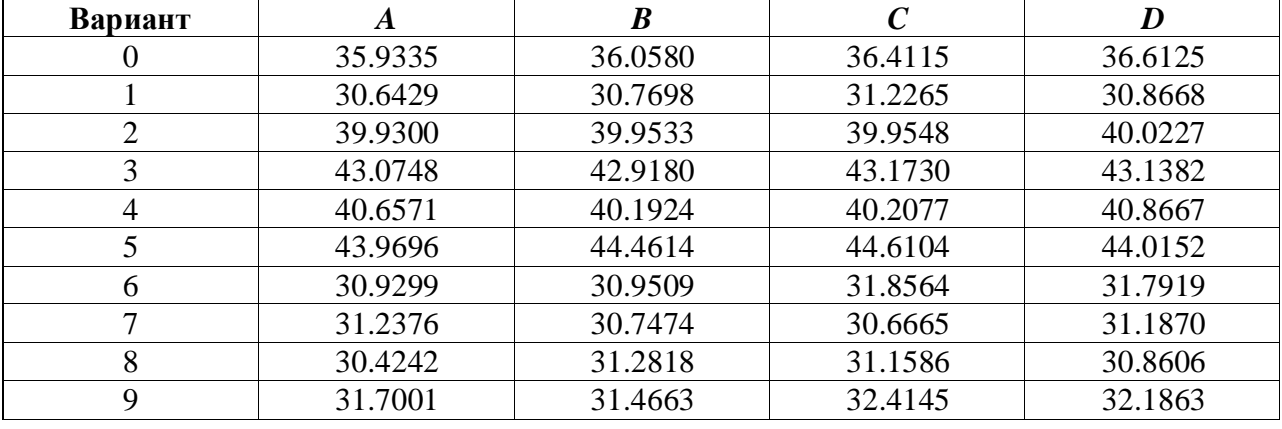

## **Высотные отметки исходных реперов в нулевом цикле**

#### *Таблица 2*

## **Превышения между исходными реперами по циклам**

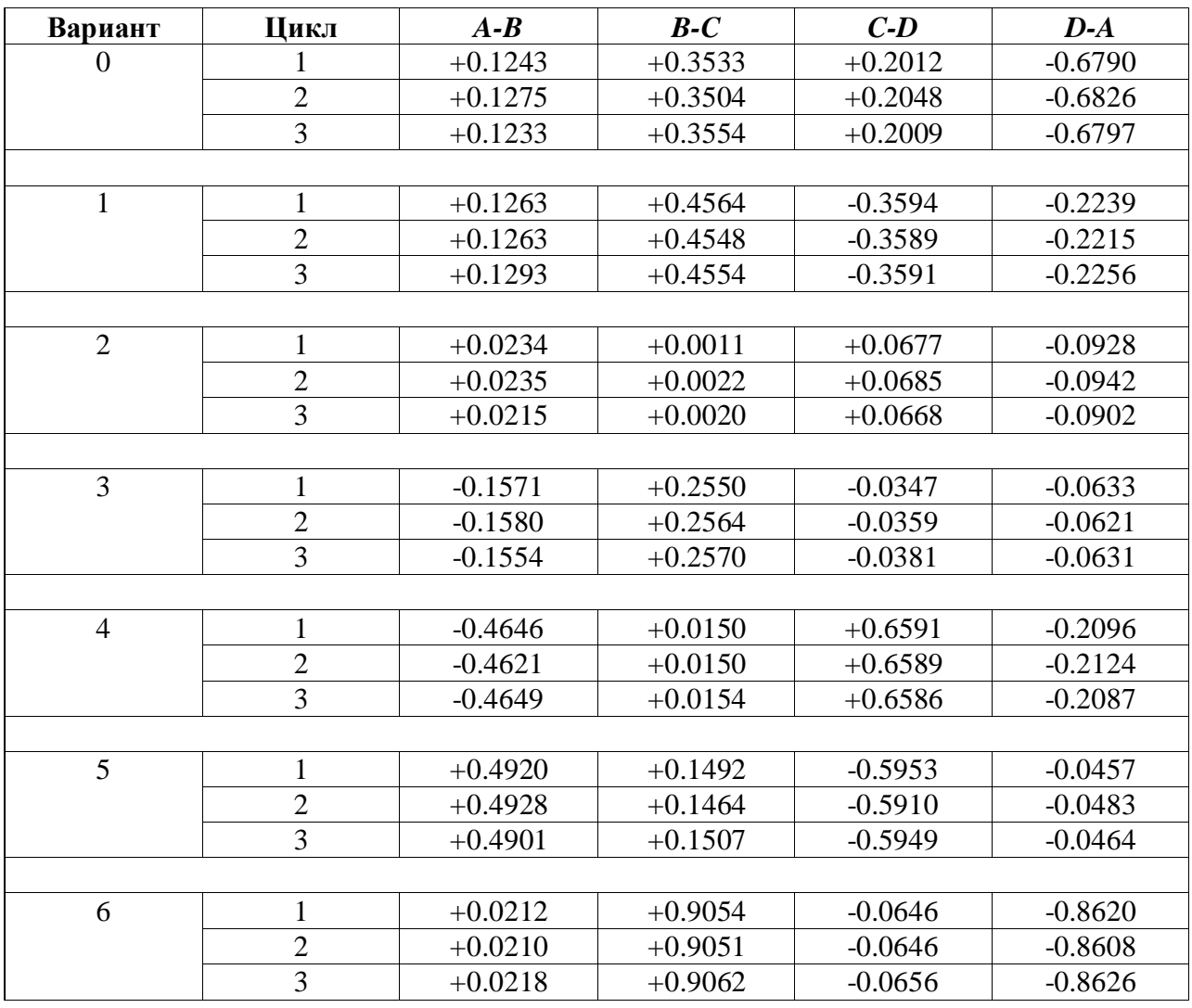

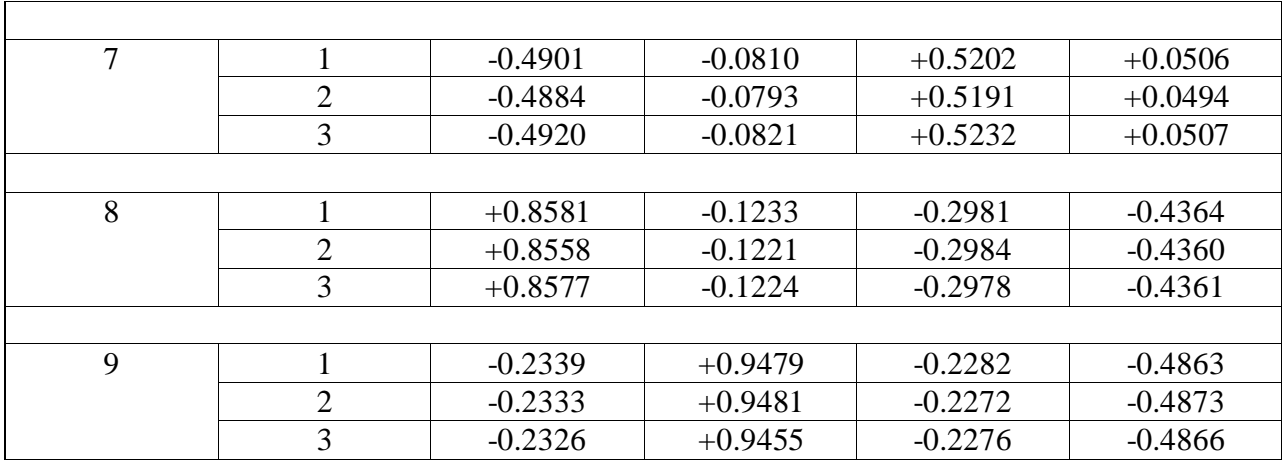

## Этап 2

На этом этапе необходимо произвести уравнивание деформационной сети (циклы 1 и 2 или 1 и 3). При вычислениях следует использовать высотные отметки реперов А-D, полученные на этапе 1

*Таблица 3*

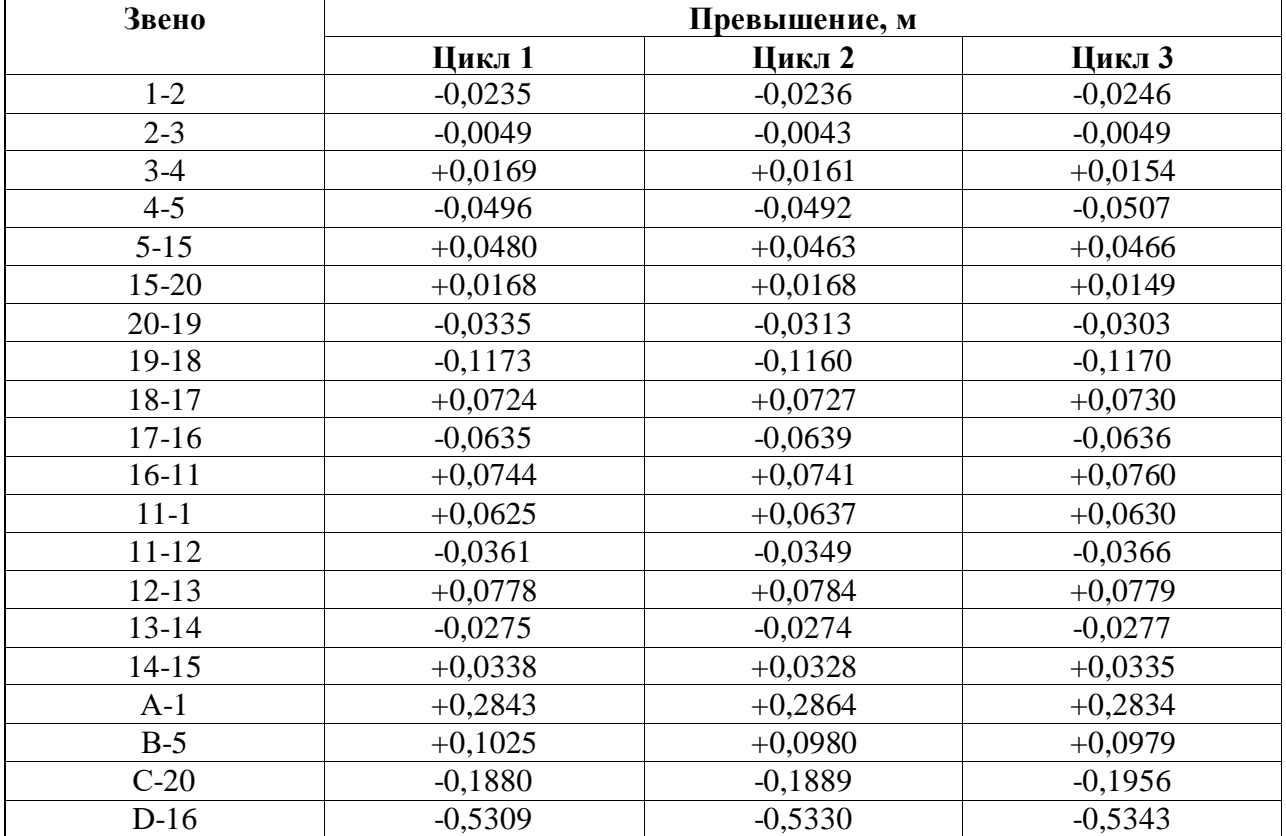

# **Превышения по циклам (вариант 0)**

## **Превышения по циклам (вариант 1)**

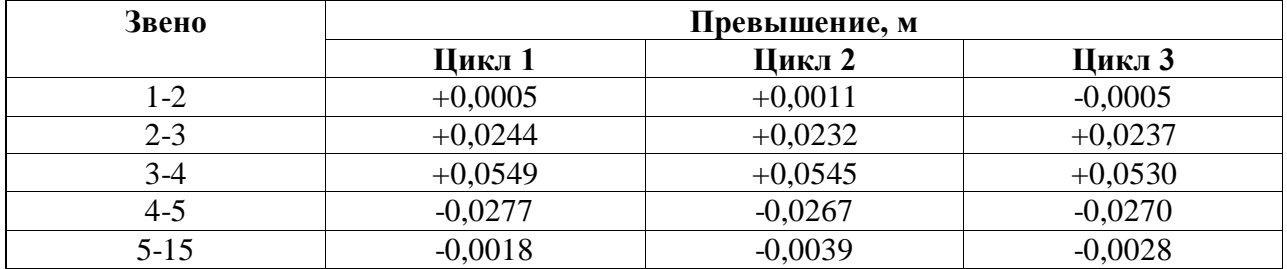

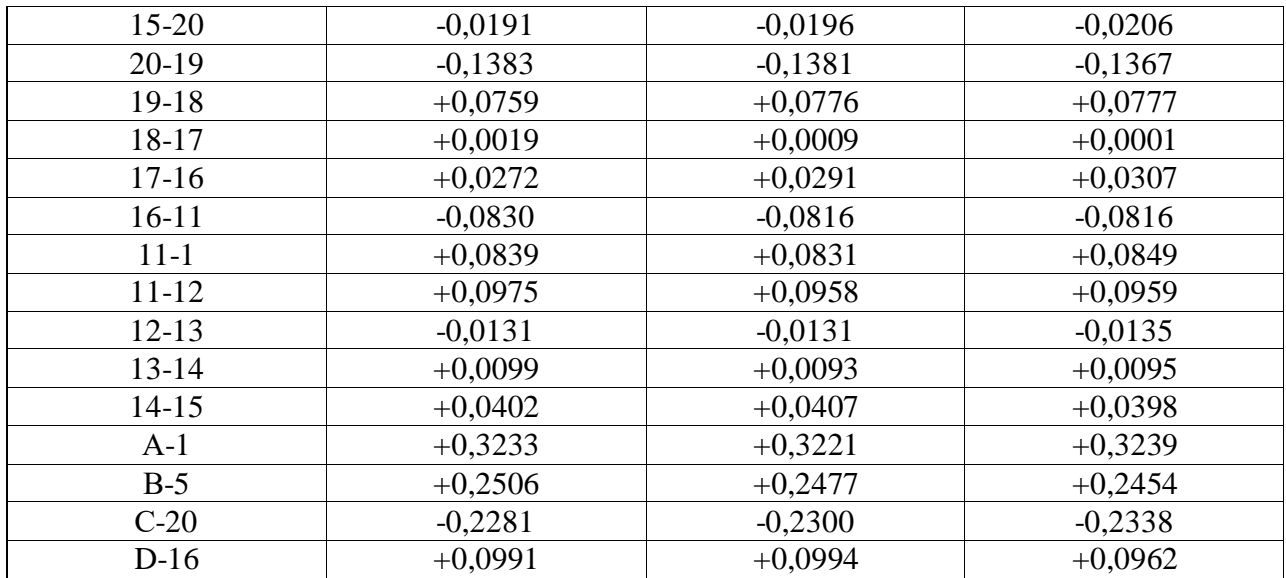

# Превышения по циклам (вариант 2)

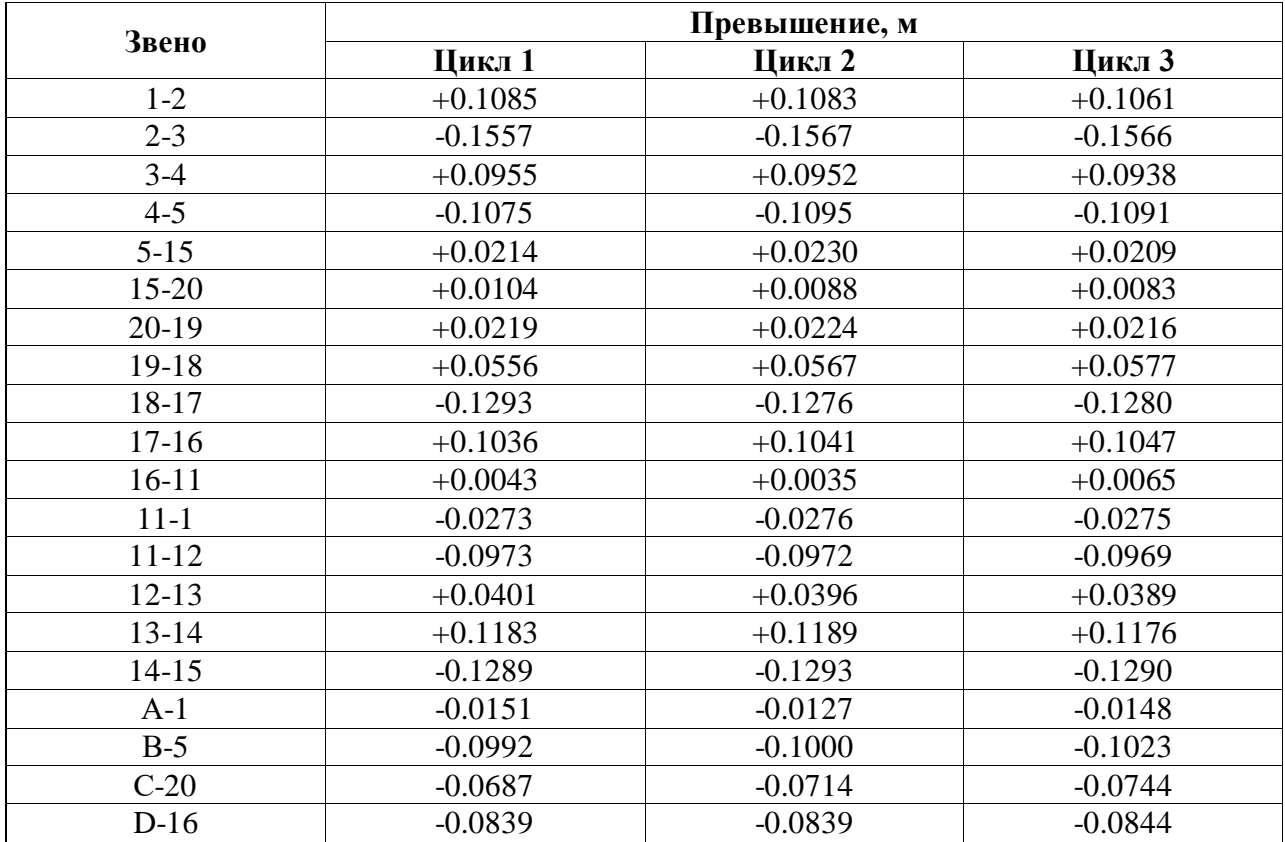

# Превышения по циклам (вариант 3)

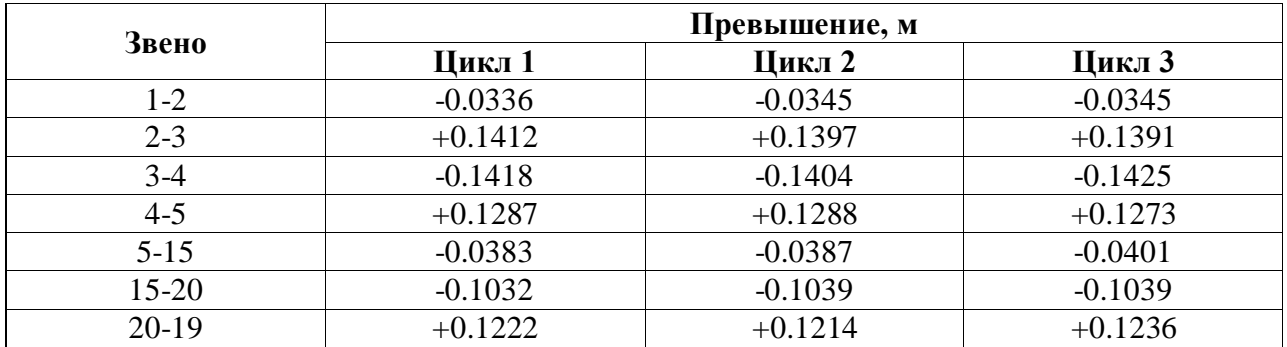

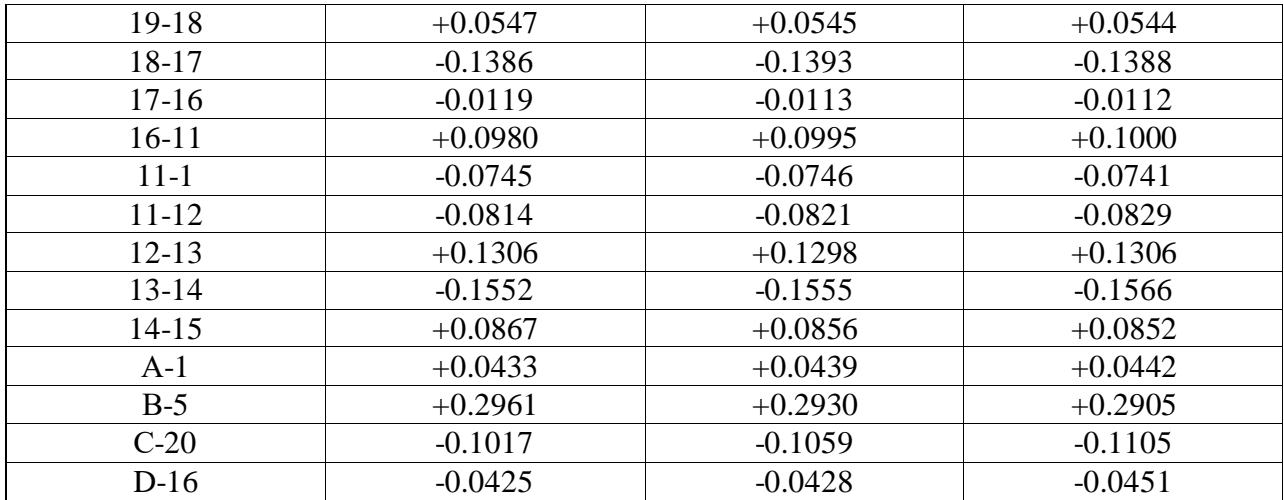

# **Превышения по циклам (вариант 4)**

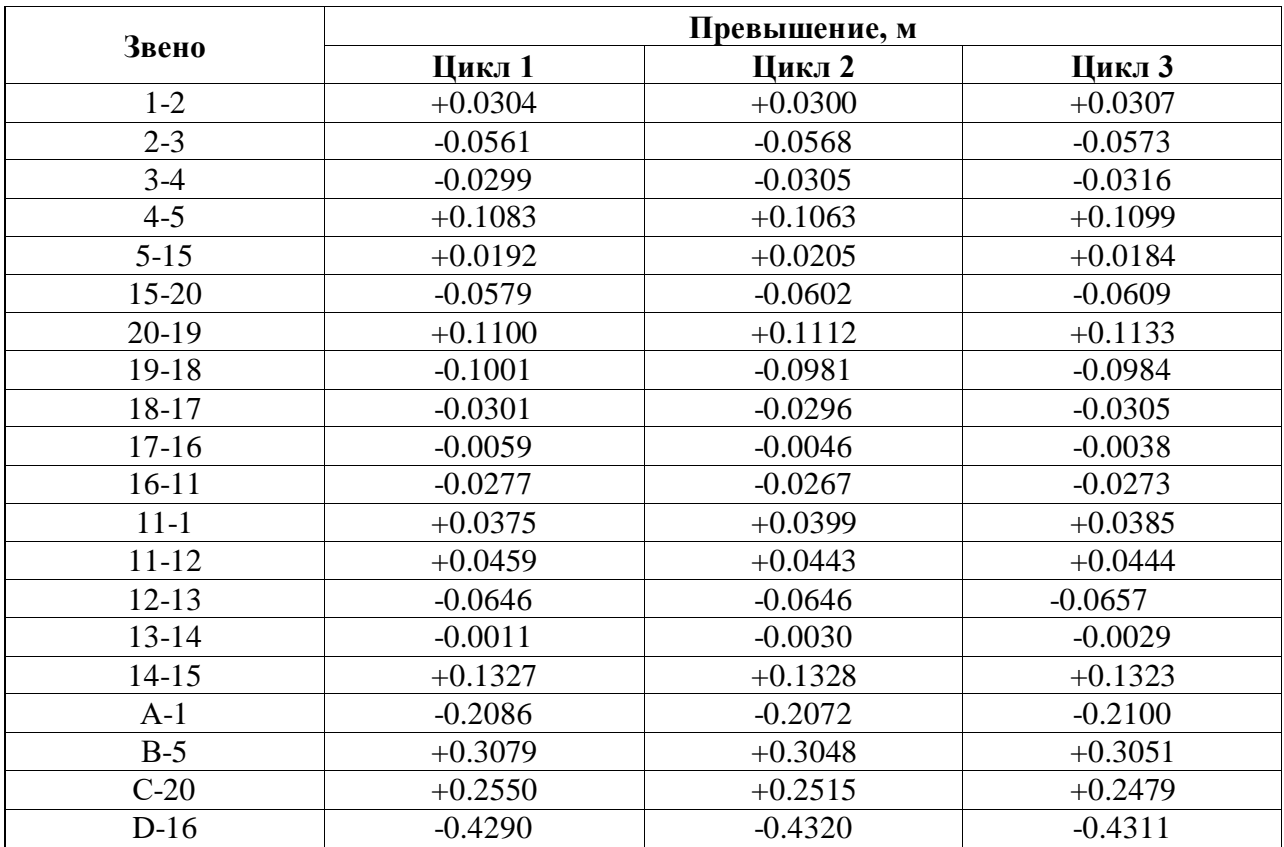

# **Превышения по циклам (вариант 5)**

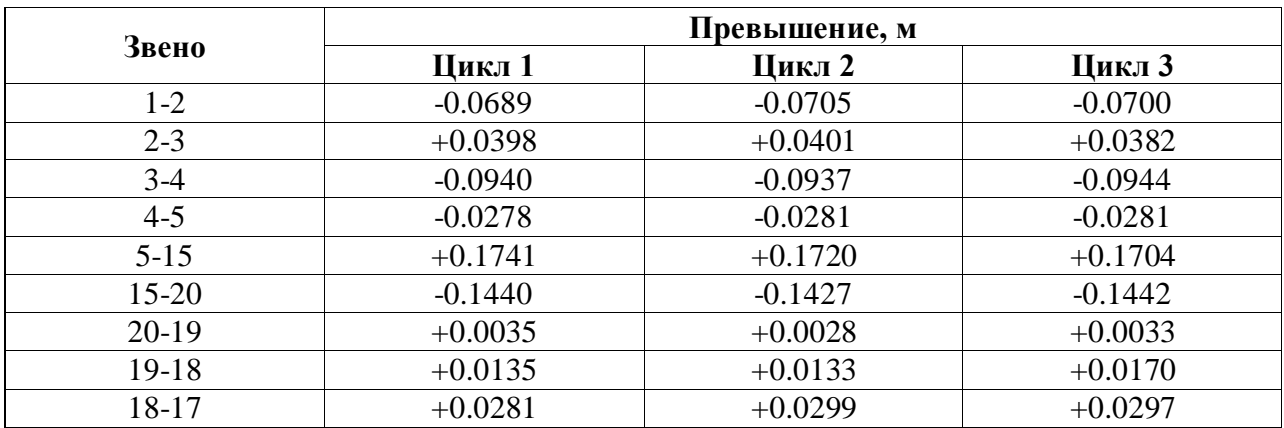

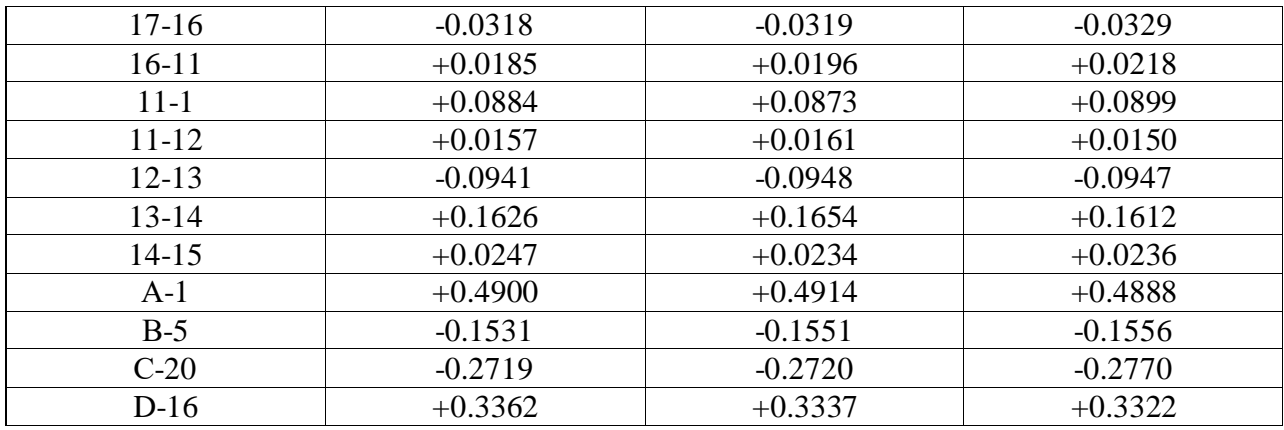

# Превышения по циклам (вариант 6)

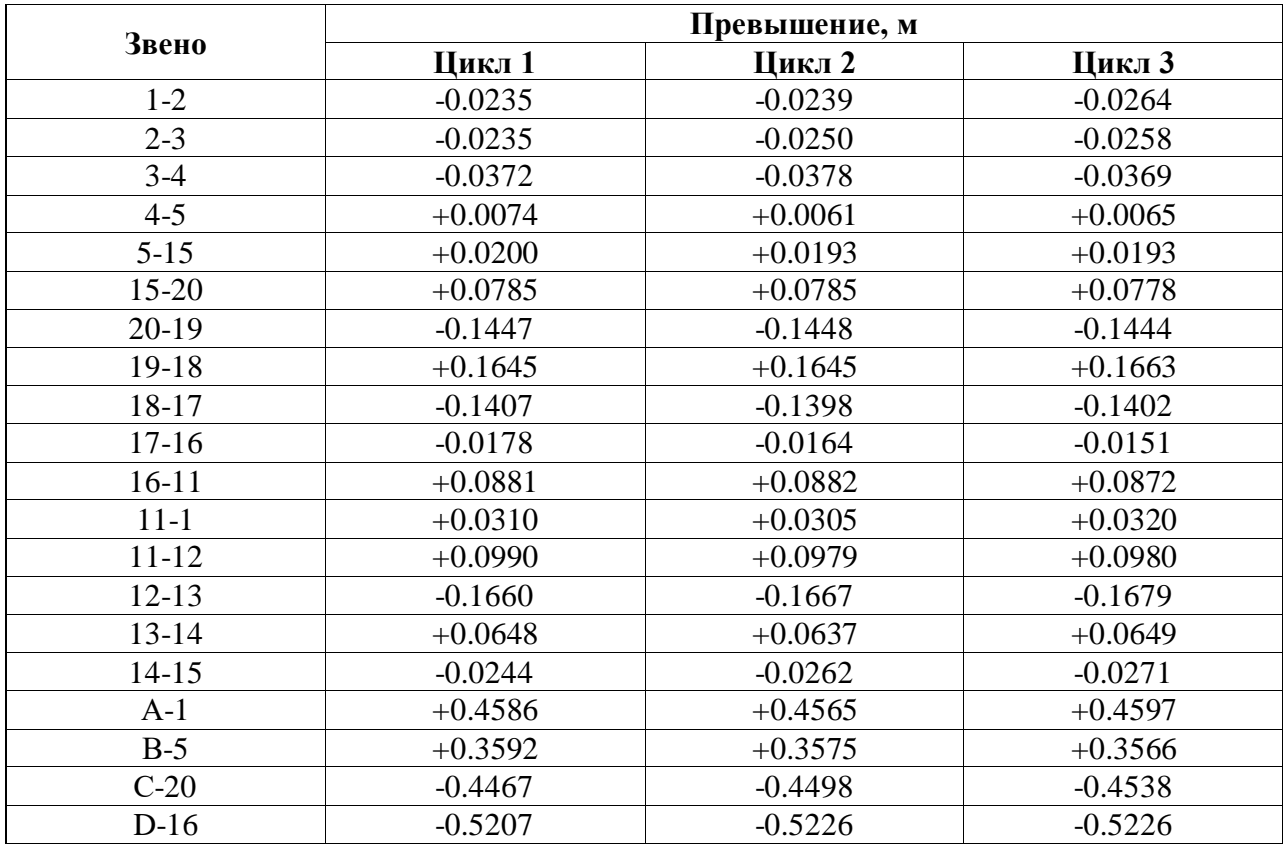

# Превышения по циклам (вариант 7)

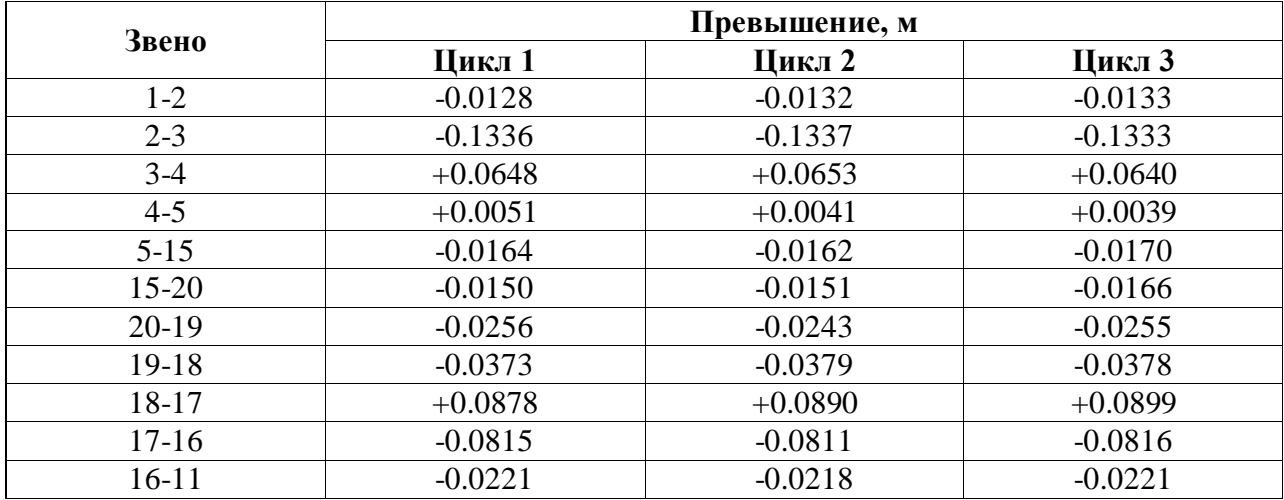

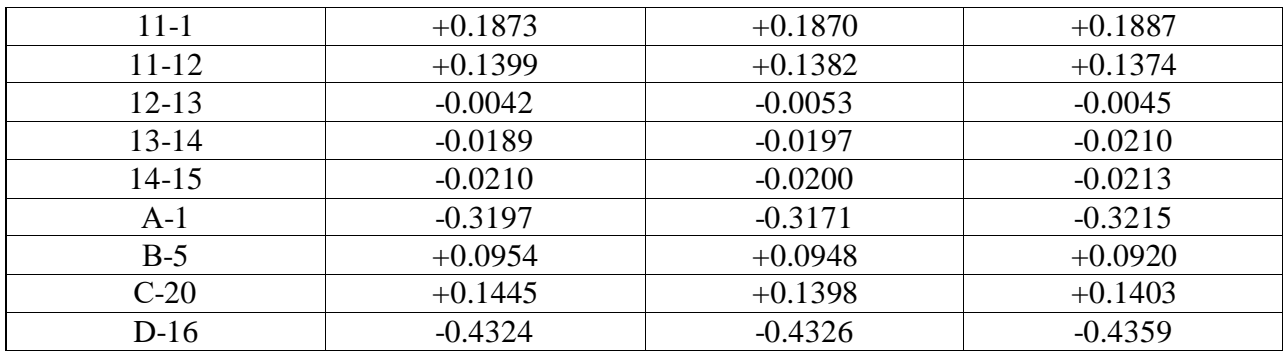

# **Превышения по циклам (вариант 8)**

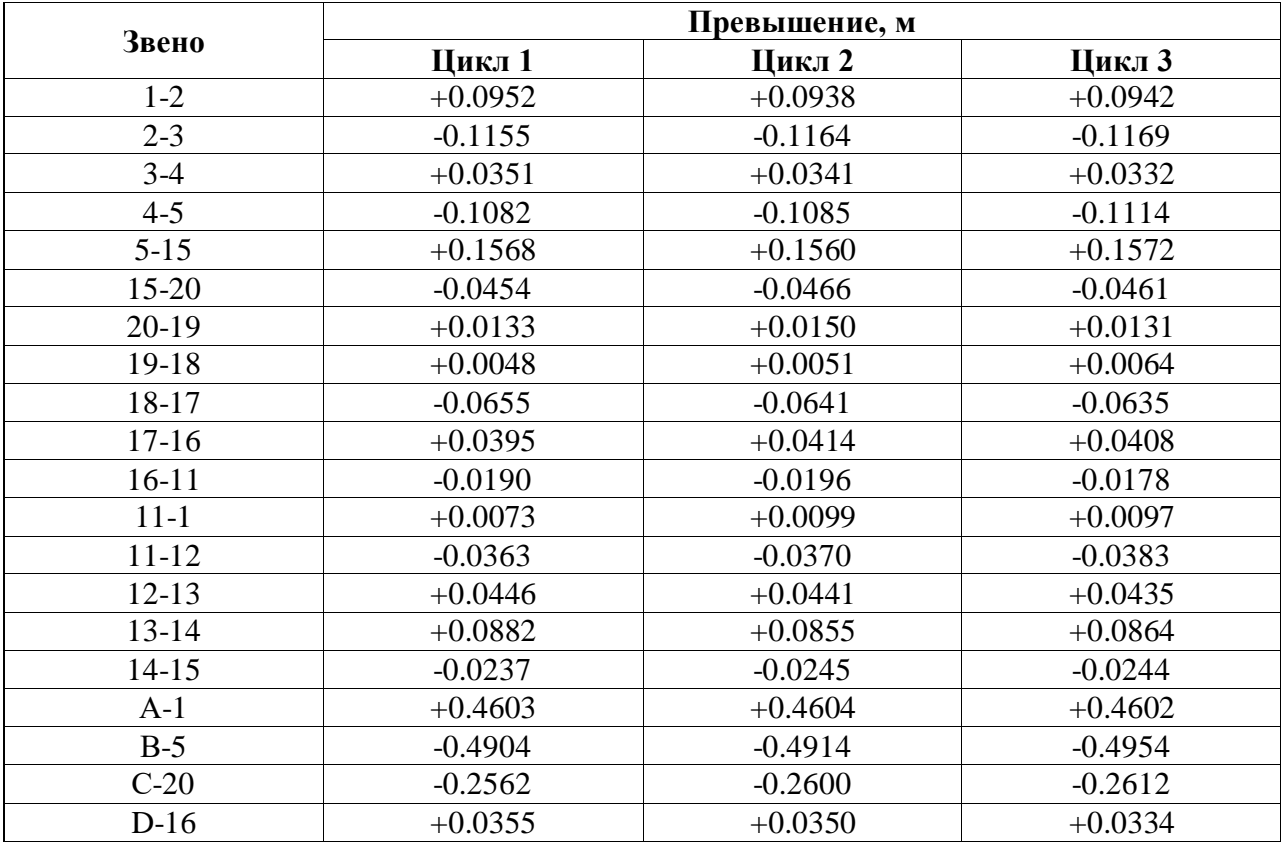

# **Превышения по циклам (вариант 9)**

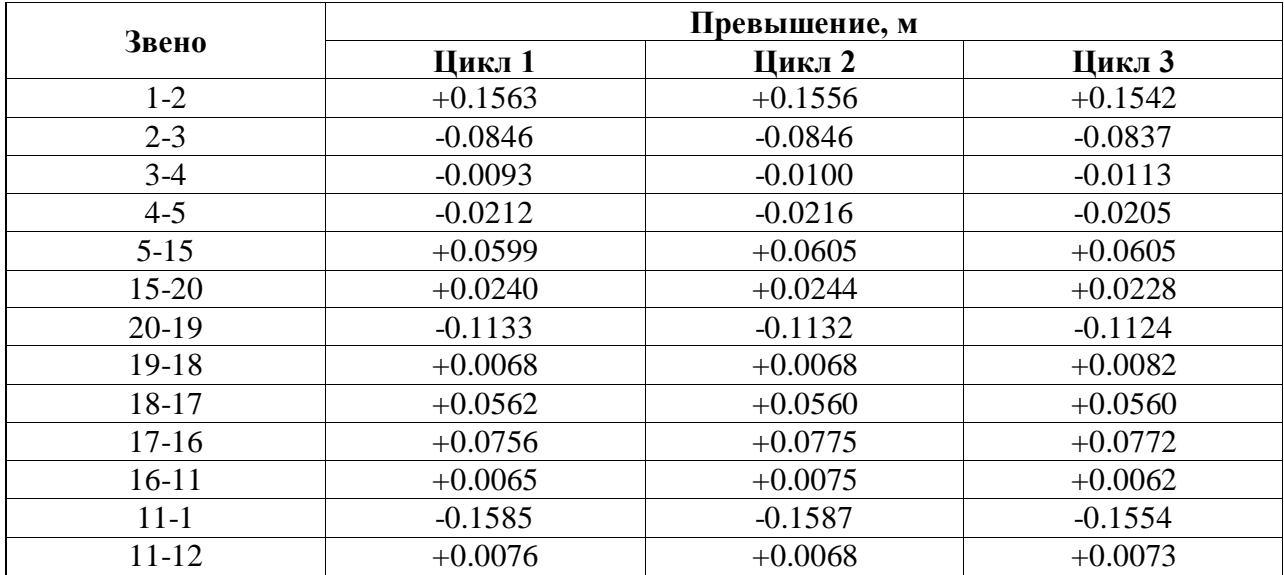

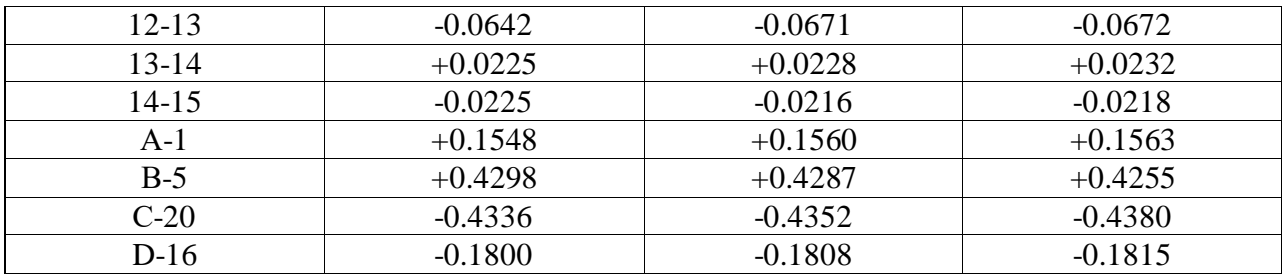

## Этап 3

 На данном этапе необходимо составить таблицу высот и осадок двух обрабатываемых циклов, развернутый график осадок по контуру сооружения и план фундамента с линиями равных осадок. При выборе стандартных масштабов построения графика (горизонтальный и вертикальный) и плана следует считать расстояние между марками – 12 м.

5 отчетная документация по результатам наблюдений:

После выполнения полевых наблюдений за осадками исследуемого инженерного объекта и уравнивания деформационной сети, составляют отчетные ведомости и графики осадок, например:

- ведомость отметок и осадок марок (таблица 1);

- развернутые графики осадок (рисунок 1);

- план фундамента с линиями равных осадок.

 *Таблица 4*

**Пример ведомости отметок и осадок**

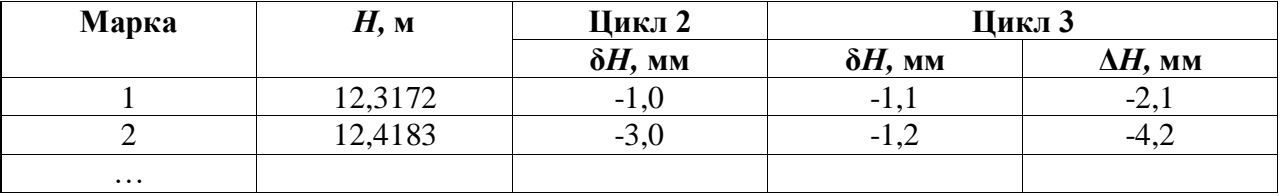

В таблице: δ*Н* – изменение высоты марки за период от предыдущего цикла наблюдений; Δ*Н* – изменение высоты марки за период от начала наблюдений.

Развернутые графики строят по основным осям сооружений или по маркам, расположенным по контуру сооружения. Для построения графика на горизонтальной линии в масштабе плана откладывают расстояния между марками, а по вертикалям, проходящим через полученные точки, величины осадок по данному циклу наблюдений.

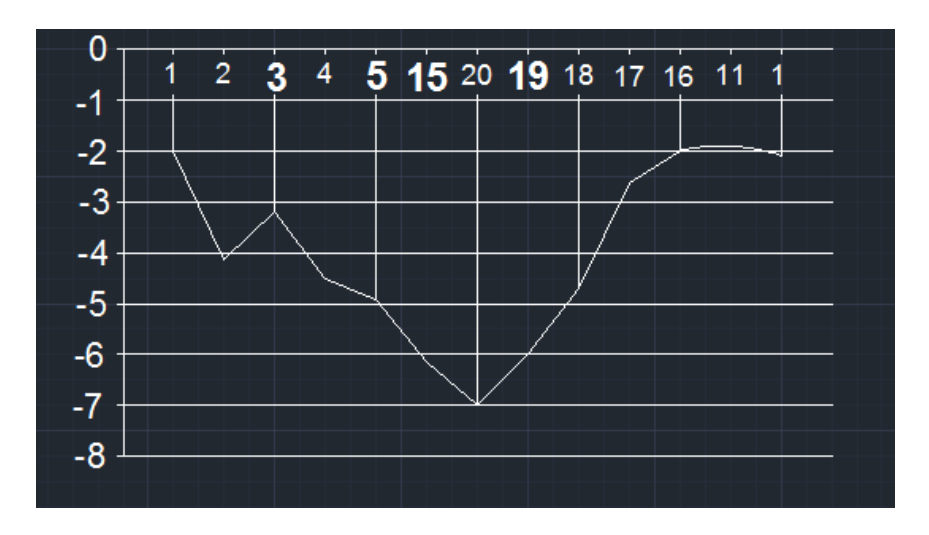

*Рисунок 1* - **Развернутый график осадок по периметру сооружения**

План фундамента с нанесением осадочных марок и линий равных осадок дает наглядное представление о состоянии деформаций фундаментов и направлении кренов элементов сооружений. График целесообразно строить в том случае, когда марки равномерно расположены по всей площади и в достаточном количестве.

- заключения, в котором содержатся выводы и рекомендации о возможности применения полученных результатов;

- списка используемой литературы;

- приложений.

Обучающийся разрабатывает и оформляет курсовую работу (проект) в соответствии с требованиями ЕСТД и ЕСКД.

Титульный лист курсовой работы (проекта) оформляется в соответствии с требованиями (*Приложение 2*).

Содержание (оглавление) включает введение, наименование всех разделов, подразделов, пунктов (если они имеют наименование), заключение, список использованных источников и наименование приложений с указанием номеров страниц, с которых начинаются эти элементы работы.

Обозначения подразделов приводят после абзацного отступа, равного двум знакам, относительно обозначения разделов. Обозначения пунктов приводят после абзацного отступа, равного четырем знакам относительно обозначения разделов.

При необходимости продолжение записи заголовка раздела, подраздела или пункта на второй (последующей) строке выполняют, начиная от уровня начала этого заголовка на первой строке, а продолжение записи заголовка приложения - от уровня записи обозначения этого приложения.

Каждый раздел курсовой работы (проекта) обозначают порядковым номером арабскими цифрами с точкой после цифры. Название раздела записывают заглавными буквами. Если в разделе имеются подразделы, то их обозначают порядковыми номерами, перед которыми стоит номер раздела сточкой. Названия подразделов записывают строчными буквами. В конце названия раздела или подраздела точка не ставится.

Курсовая работа (проект) должна быть написана грамотно, с правильным применением технических терминов, определений и буквенных обозначений физических и математических величин. Расчеты, приводимые в записке, должны быть выполнены в системе единиц СИ.

В тексте курсовой работы (проекта) должны содержаться все необходимые схемы, рисунки и таблицы, расположенные по ходу текста и выполненные на отдельных листах. Их нумеруют арабскими цифрами, первая из которых соответствует номеру раздела, вторая – порядковому номеру. Можно применять сквозную нумерацию. Таблицы выполняют с заголовками или без, рисунки – с подрисуночной подписью или без нее, по всему тексту должно быть соблюдено единообразие.

Приведенные формулы должны быть пронумерованы аналогично схемам, рисункам, таблицам и иметь пояснения символов и числовых коэффициентов непосредственно под формулой. Первая строка расшифровки должна начинаться со слова «где» без двоеточия после него.

Если в курсовой работе (проекте) приводится материал, заимствованный из литературных источников, то в соответствующем месте текста в прямых скобках указывают порядковый номер, под которым данный литературный источник отмечен в списке литературы.

Курсовая работа (проект) должна иметь сквозную нумерацию страниц, включая таблицы, рисунки и приложения. На титульном листе номер страницы не проставляется, нумерация начинается со второй страницы.

Графический материал представляется на бумаге стандартного формата: демонстрационные плакаты представляются в формате A1, раздаточный материал - в формате A4. Схемы и чертежи выполняются с использованием систем автоматизированного

проектирования (AutoCAD, Компас), согласно требованиям работы специалистов на предприятиях.

Каждый лист должен сопровождаться основной надписью согласно ГОСТ 2.104-2006 Основная надпись располагается в правом нижнем углу листа и отражает следующее: название чертежа, обозначение документа (шифр отделения, номер зачетной книжки, тип чертежа (обозначение электрических схем принимают в соответствии с ГОСТ 2.701-2008), буквенное указание, для курсового проектирования заполняется буквой К, массу изделия, изображенного на чертеже, масштаб в соответствии ГОСТ 2.302-68, порядковый номер листа, общее количество листов, сокращенное название учебного заведения, шифр группы, должностные лица, фамилии должностных лиц, их личные подписи и даты подписания.

Список использованных источников отражает перечень источников, которые использовались при написании работы (не менее 20), составленный в следующем порядке:

- федеральные законы (в очередности от последнего года принятия к предыдущим);

- указы Президента Российской Федерации (в той же последовательности);

- постановления Правительства Российской Федерации (в той же очередности);

- иные нормативные правовые акты;

- иные официальные материалы (резолюции-рекомендации международных организаций и конференций, официальные доклады, официальные отчеты и др.);

- монографии, учебники, учебные пособия (в алфавитном порядке);

- иностранная литература;

- интернет-ресурсы.

Библиографический список (в т.ч. электронных ресурсов) оформляется в соответствии с ГОСТ Р 7.0.100-2018 «Национальный стандарт Российской Федерации. Система стандартов по информации, библиотечному и издательскому делу. Библиографическая запись. Библиографическое описание. Общие требования и правила составления» (*Приложения 3, 4*).

Приложения могут состоять из дополнительных справочных материалов, имеющих вспомогательное значение, например, копий документов, выдержек из отчетных материалов, статистических данных, схем, таблиц, диаграмм, программ, положений и т.п. Фотографии, схемы, рисунки и таблицы следует нумеровать в пределах раздела, в котором они расположены. На каждую иллюстрацию обязательно делается ссылка в тексте.

Законченная курсовая работа (проект) подвергают нормоконтролю, который выполняет руководитель курсовой работы (проекта).

Если представленный на рассмотрение проект не соответствует изложенным выше требованиям, то он возвращается на доработку.

#### **Оформление курсовой работы (проекта)**

Оформление работы должно соответствовать требованиям ГОСТ 7.32-2017 «Межгосударственный стандарт. Система стандартов по информации, библиотечному и издательскому делу. Отчет о научно-исследовательской работе. Структура и правила оформления», ГОСТ Р 7.0.100-2018 «Национальный стандарт Российской Федерации. Система стандартов по информации, библиотечному и издательскому делу. Библиографическая запись. Библиографическое описание. Общие требования и правила составления».

#### Общие требования

Страницы текста работы и включенные в нее иллюстрации и таблицы должны соответствовать формату А4 по ГОСТ 9327-60. Допускается применение формата A3 при наличии большого количества таблиц и иллюстраций данного формата.

Работа выполняется любым печатным способом на пишущей машинке или с использованием компьютера и принтера на одной стороне листа белой бумаги формата А4 через полтора интервала. Цвет шрифта должен быть черным, высота букв, цифр и других знаков - не менее 1,8 мм (кегль - 14). Полужирный шрифт не применяется.

Текст работы следует печатать, соблюдая следующие размеры полей: левое - 30 мм, правое - 15 мм, верхнее и нижнее - 20 мм. Абзацный отступ должен быть одинаковым по

всему тексту работы и равен 1,25 см.

Для акцентирования внимания может применяться выделение текста с помощью шрифта иного начертания, чем шрифт основного текста, но того же кегля и гарнитуры. Разрешается для написания определенных терминов, формул, теорем применять шрифты разной гарнитуры.

Вне зависимости от способа выполнения работы качество напечатанного текста и оформления иллюстраций, таблиц, распечаток с ПЭВМ должно удовлетворять требованию их четкого воспроизведения.

При выполнении работы необходимо соблюдать равномерную плотность, контрастность и четкость изображения по всей работе. В работе должны быть четкие, нерасплывшиеся линии, буквы, цифры и знаки.

Опечатки, описки и графические неточности, обнаруженные в процессе подготовки работы, допускается исправлять подчисткой или закрашиванием белой краской и нанесением на том же месте исправленного текста (графики) машинописным способом или черными чернилами, пастой или тушью - рукописным способом.

Повреждения листов, помарки и следы не полностью удаленного прежнего текста (графики) не допускаются.

Фамилии, названия учреждений, организаций, фирм, название изделий и другие имена собственные в работе приводят на языке оригинала. Допускается транслитерировать имена собственные и приводить названия организаций в переводе на язык работы с добавлением (при первом упоминании) оригинального названия по ГОСТ 7.79-2000.

Сокращение слов и словосочетаний на русском языке в работе - по ГОСТ Р 7.0.12-2011.

Сокращение слов и словосочетаний на иностранных европейских языках – по ГОСТ 7.11- 2004.

#### Построение работы

Наименования структурных элементов работы "СОДЕРЖАНИЕ", "ТЕРМИНЫ И ОПРЕДЕЛЕНИЯ" (если есть), "ПЕРЕЧЕНЬ СОКРАЩЕНИЙ И ОБОЗНАЧЕНИЙ" (если есть), "ВВЕДЕНИЕ", "ЗАКЛЮЧЕНИЕ", "СПИСОК ИСПОЛЬЗОВАННЫХ ИСТОЧНИКОВ", "ПРИЛОЖЕНИЕ" служат заголовками структурных элементов работы. Заголовки структурных элементов следует располагать в середине строки без точки в конце и печатать прописными буквами, не подчеркивая. Каждый структурный элемент и каждый раздел основной части работы начинают с новой страницы.

Основную часть работы делят на разделы, подразделы и пункты. Пункты, при необходимости, могут делиться на подпункты. Разделы и подразделы работы должны иметь заголовки. Пункты и подпункты, как правило, заголовков не имеют. При делении текста работы на пункты и подпункты необходимо, чтобы каждый пункт содержал законченную информацию.

Заголовки разделов и подразделов основной части работы следует начинать с абзацного отступа и размещать после порядкового номера, печатать с прописной буквы, полужирным шрифтом, не подчеркивать, без точки в конце. Пункты и подпункты могут иметь только порядковый номер без заголовка, начинающийся с абзацного отступа. Если заголовок включает несколько предложений, их разделяют точками. Переносы слов в заголовках не допускаются.

Разделы должны иметь порядковую нумерацию в пределах всего текста, за исключением приложений.

*Пример - 1, 2, 3 и т.д.*

Номер подраздела или пункта включает номер раздела и порядковый номер подраздела или пункта, разделенные точкой.

*Пример - 1.1, 1.2, 1.3 и т.д.*

Номер подпункта включает номер раздела, подраздела, пункта и порядковый номер подпункта, разделенные точкой.

*Пример - 1.1.1.1, 1.1.1.2, 1.1.1.3 и т.д.*

После номера раздела, подраздела, пункта и подпункта в тексте точку не ставят.

Если текст работы подразделяют только на пункты, их нумеруют, за исключением приложений, порядковыми номерами в пределах всей работы.

Если раздел или подраздел имеет только один пункт или пункт имеет один подпункт, то его не нумеруют.

#### Нумерация страниц

Страницы нумеруют арабскими цифрами, соблюдая сквозную нумерацию по всему тексту работы, включая приложения. Номер страницы проставляют в центре нижней части листа без точки. Приложения, которые приведены в работе и имеющие собственную нумерацию, допускается не перенумеровать.

Титульный лист, содержание включают в общую нумерацию страниц. Номер страницы на титульном листе не проставляют.

Иллюстрации и таблицы, расположенные на отдельных листах, включают в общую нумерацию страниц.

Иллюстрации и таблицы на листе формата A3 учитывают как одну страницу.

#### Нумерация разделов, подразделов, пунктов, подпунктов

Разделы работы должны иметь порядковые номера в пределах всей работы, обозначенные арабскими цифрами без точки и записанные с абзацного отступа. Подразделы должны иметь нумерацию в пределах каждого раздела. Номер подраздела состоит из номеров раздела и подраздела, разделенных точкой. В конце номера подраздела точка не ставится. Разделы, как и подразделы, могут состоять из одного или нескольких пунктов.

Если работа не имеет подразделов, то нумерация пунктов в ней должна быть в пределах каждого раздела и номер пункта должен состоять из номеров раздела и пункта, разделенных точкой. В конце номера пункта точка не ставится.

*Пример*

*1. Типы и основные размеры 1.1 1.2 } Нумерация пунктов первого раздела работы 1.3 2. Технические требования 2.1*

*2.2 } Нумерация пунктов второго раздела работы*

*2.3*

Если работа имеет подразделы, то нумерация пунктов должна быть в пределах подраздела и номер пункта должен состоять из номеров раздела, подраздела и пункта, разделенных точками,

*Пример:*

 *3. Методы испытаний*

 *3.1. Аппараты, материалы и реактивы*

 *3.1.1*

 *3.1.2 } Нумерация пунктов первого подраздела третьего раздела*

 *3.1.3 работы*

 *3.2. Подготовка к испытанию*

 *3.2.1*

 *3.2.2 } Нумерация пунктов второго подраздела третьего раздела*

 *3.2.3 работы*

Если раздел состоит из одного подраздела, то подраздел не нумеруется. Если подраздел состоит из одного пункта, то пункт не нумеруется.

Если текст работы подразделяется только на пункты, то они нумеруются порядковыми номерами в пределах всей работы.

Пункты, при необходимости, могут быть разбиты на подпункты, которые должны иметь порядковую нумерацию в пределах каждого пункта, например 4.2.1.1, 4.2.1.2, 4.2.1.3 и т.д.

Внутри пунктов или подпунктов могут быть приведены перечисления. Перед каждым

элементом перечисления ставится тире. При необходимости ссылки в тексте работы на один из элементов перечисления вместо тире ставятся строчные буквы в порядке русского алфавита со скобкой, начиная с буквы «а» (за исключением букв ё, з, й, о, ч, ъ, ы, ь). Простые перечисления отделяются запятой, сложные - точкой с запятой.

При наличии конкретного числа перечислений допускается перед каждым элементом перечисления ставить арабские цифры, после которых ставится скобка.

Перечисления приводятся с абзацного отступа в столбик.

*Пример 1*

Информационно-сервисная служба для обслуживания удаленных пользователей включает следующие модули:

- удаленный заказ,

- виртуальная справочная служба,

- виртуальный читальный зал.

*Пример 2*

Работа по оцифровке включала следующие технологические этапы:

а) первичный осмотр и структурирование исходных материалов,

б) сканирование документов,

в) обработка и проверка полученных образов,

г) структурирование оцифрованного массива,

д) выходной контроль качества массивов графических образов.

*Пример 3*

8.2.3 Камеральные и лабораторные исследования включали разделение всего выявленного видового состава растений на четыре группы по степени использования их копытными:

1) случайный корм,

2) второстепенный корм,

3) дополнительный корм,

4) основной корм.

*Пример 4*

7.6.4 Разрабатываемое сверхмощное устройство можно будет применять в различных отраслях реального сектора экономики:

- в машиностроении:

1) для очистки отливок от формовочной смеси;

2) для очистки лопаток турбин авиационных двигателей;

3) для холодной штамповки из листа;

- в ремонте техники:

1) устранение наслоений на внутренних стенках труб;

2) очистка каналов и отверстий небольшого диаметра от грязи.

Заголовки должны четко и кратко отражать содержание разделов, подразделов. Если заголовок состоит из двух предложений, их разделяют точкой.

Если работа состоит из двух и более частей, каждая часть должна иметь свой порядковый номер. Номер каждой части проставляется арабскими цифрами на титульном листе под указанием вида работы, например "Часть 2".

#### Иллюстрации

Иллюстрации (чертежи, графики, схемы, компьютерные распечатки, диаграммы, фотоснимки) располагаются в работе непосредственно после текста, в котором они упоминаются впервые, или на следующей странице (по возможности ближе к соответствующим частям текста работы).

Иллюстрации могут быть в компьютерном исполнении, в том числе и цветные.

На все иллюстрации должны быть даны ссылки в работе.

Чертежи, графики, диаграммы, схемы, иллюстрации, помещаемые в работе, должны соответствовать требованиям государственных стандартов Единой системы конструкторской документации (ЕСКД).

Допускается выполнение чертежей, графиков, диаграмм, схем посредством использования компьютерной печати.

Фотоснимки размером меньше формата А4 должны быть наклеены на стандартные листы белой бумаги.

Количество иллюстраций должно быть достаточным для пояснения излагаемого текста работы. Не рекомендуется приводить объемные рисунки.

Иллюстрации, за исключением иллюстраций, приведенных в приложениях, следует нумеровать арабскими цифрами сквозной нумерацией. Если рисунок один, то он обозначается: Рисунок 1.

*Пример* - Рисунок 1 - Схема прибора

Иллюстрации каждого приложения обозначают отдельной нумерацией арабскими цифрами с добавлением перед цифрой обозначения приложения: Рисунок А.3.

Допускается нумеровать иллюстрации в пределах раздела. В этом случае номер иллюстрации состоит из номера раздела и порядкового номера иллюстрации, разделенных точкой: Рисунок 2.1.

Иллюстрации при необходимости могут иметь наименование и пояснительные данные (подрисуночный текст). Слово "Рисунок", его номер и через тире наименование помещают после пояснительных данных и располагают в центре под рисунком без точки в конце.

*Пример* - Рисунок 2 - Оформление таблицы

Если наименование рисунка состоит из нескольких строк, то его следует записывать через один межстрочный интервал. Наименование рисунка приводят с прописной буквы без точки в конце. Перенос слов в наименовании графического материала не допускается.

#### Таблицы

Цифровой материал должен оформляться в виде таблиц. Таблицы применяют для лучшей наглядности и удобства сравнения показателей. Наименование таблицы, при его наличии, должно отражать ее содержание, быть точным, кратким. Наименование таблицы следует помещать над таблицей слева, без абзацного отступа в следующем формате: Таблица Номер таблицы - Наименование таблицы. Наименование таблицы приводят с прописной буквы без точки в конце.

Если наименование таблицы занимает две строки и более, то его следует записывать через один межстрочный интервал.

Таблицу располагают в работе непосредственно после текста, в котором она упоминается впервые, или на следующей странице.

На все таблицы должны быть ссылки в работе. При ссылке следует писать слово "таблица" с указанием ее номера.

Таблицу с большим числом строк допускается переносить на другой лист (страницу). При переносе части таблицы на другой лист (страницу) слово "Таблица", ее номер и наименование указывают один раз слева над первой частью таблицы, а над другими частями также слева пишут слова "Продолжение таблицы" и указывают номер таблицы.

Таблицу с большим количеством граф допускается делить на части и помещать одну часть под другой в пределах одной страницы. Если строки и графы таблицы выходят за формат страницы, то в первом случае в каждой части таблицы повторяется головка, во втором случае - боковик. При делении таблицы на части допускается ее головку или боковик заменять соответственно номером граф и строк. При этом нумеруют арабскими цифрами графы и (или) строки первой части таблицы.

Если повторяющийся в разных строках графы таблицы текст состоит из одного слова, то его после первого написания допускается заменять кавычками; если из двух и более слов, то при первом повторении его заменяют словами "То же", а далее - кавычками. Ставить кавычки вместо повторяющихся цифр, марок, знаков, математических и химических символов не

допускается. Если цифровые или иные данные в какой-либо строке таблицы не приводят, то в ней ставят прочерк.

Пример оформления таблицы приведен на рисунке 1.

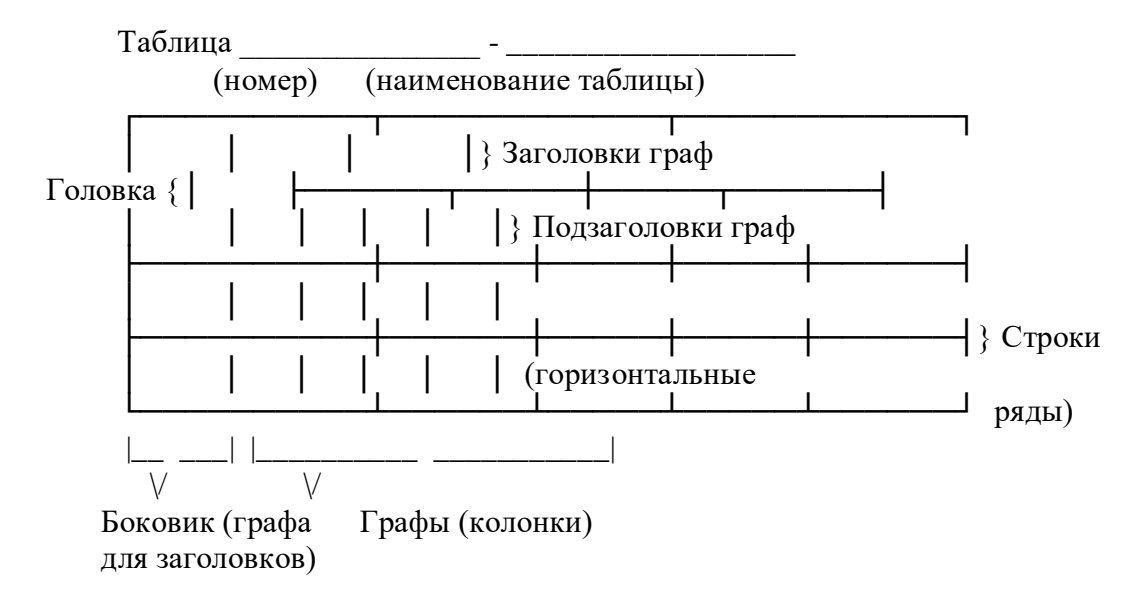

#### **Рисунок 1**

Таблицы, за исключением таблиц приложений, нумеруют арабскими цифрами сквозной нумерацией.

Допускается нумеровать таблицы в пределах раздела. В этом случае номер таблицы состоит из номера раздела и порядкового номера таблицы, разделенных точкой.

Таблицы каждого приложения обозначают отдельной нумерацией арабскими цифрами с добавлением перед цифрой обозначения приложения.

Если в работе одна таблица, то она должна быть обозначена "Таблица 1" или "Таблица В.1", если она приведена в приложении В.

Заголовки граф и строк таблицы следует печатать с прописной буквы, а подзаголовки граф - со строчной буквы, если они составляют одно предложение с заголовком, или с прописной буквы, если они имеют самостоятельное значение. В конце заголовков и подзаголовков таблиц точки не ставятся. Названия заголовков и подзаголовков таблиц указывают в единственном числе.

Таблицы слева, справа, сверху и снизу ограничивают линиями. Разделять заголовки и подзаголовки боковика и граф диагональными линиями не допускается. Заголовки граф выравнивают по центру, а заголовки строк - по левому краю.

Горизонтальные и вертикальные линии, разграничивающие строки таблицы, допускается не проводить, если их отсутствие не затрудняет пользование таблицей.

Текст, повторяющийся в строках одной и той же графы и состоящий из одиночных слов, заменяют кавычками. Ставить кавычки вместо повторяющихся цифр, буквенно-цифровых обозначений, знаков и символов не допускается.

Если текст повторяется, то при первом повторении его заменяют словами "то же", а далее кавычками.

В таблице допускается применять размер шрифта меньше, чем в тексте работы.

#### Примечания и сноски

Слово "Примечание" следует печатать с прописной буквы с абзаца и не подчеркивать.

Примечания приводят в работах, если необходимы пояснения или справочные данные к содержанию текста, таблиц или графического материала.

Примечания помещают непосредственно после текстового, графического материала или в таблице, к которым относятся эти примечания. Слово "Примечание" печатают с прописной буквы с абзацного отступа и не подчеркивают. Если примечание одно, то после слова

"Примечание" ставится тире и примечание печатается с прописной буквы. Одно примечание не нумеруют. Несколько примечаний нумеруют по порядку арабскими цифрами без проставления точки. Примечание к таблице помещают в конце таблицы над линией, обозначающей окончание таблицы.

#### Пример

Примечание - Применение локально введенных кодов обеспечивает определенный уровень гибкости, который дает возможность проводить улучшения или изменения, сохраняя при этом совместимость с основным набором элементов данных.

Несколько примечаний нумеруются по порядку арабскими цифрами. Пример Примечания 

При необходимости дополнительного пояснения в работе допускается использовать примечание, оформленное в виде сноски. Знак сноски ставят без пробела непосредственно после того слова, числа, символа, предложения, к которому дается пояснение. Знак сноски указывается надстрочно арабскими цифрами. Допускается вместо цифр использовать знак звездочка - \*.

Сноску располагают с абзацного отступа в конце страницы, на которой приведено поясняемое слово (словосочетание или данные). Сноску отделяют от текста короткой сплошной тонкой горизонтальной линией с левой стороны страницы.

### Формулы и уравнения

Уравнения и формулы выделяют из текста в отдельную строку. Выше и ниже каждой формулы или уравнения должно быть оставлено не менее одной свободной строки. Если уравнение не умещается в одну строку, то оно должно быть перенесено после знака равенства (=) или после знаков плюс (+), минус (-), умножения  $(x)$ , деления (:) или других математических знаков, причем знак в начале следующей строки повторяют. При переносе формулы на знаке, символизирующем операцию умножения, применяют знак "Х".

Пояснение значений символов и числовых коэффициентов приводят непосредственно под формулой в той же последовательности, в которой они даны в формуле. Значение каждого символа и числового коэффициента необходимо приводить с новой строки. Первую строку пояснения начинают со слова "где" без двоеточия с абзаца.

Формулы следует располагать посередине строки и обозначать порядковой нумерацией в пределах всей работы арабскими цифрами в круглых скобках в крайнем правом положении на строке. Одну формулу обозначают (1).

Пример -

$$
A = \frac{a}{b} \tag{1}
$$

$$
A = \frac{c}{d} \tag{2}
$$

Формулы, помещаемые в приложениях, должны нумероваться отдельной нумерацией арабскими цифрами в пределах каждого приложения с добавлением перед каждой цифрой обозначения приложения, например формула (В.1).

Ссылки в тексте на порядковые номера формул дают в скобках. Пример - ... в формуле  $(1).$ 

Допускается нумерация формул в пределах раздела. В этом случае номер формулы состоит из номера раздела и порядкового номера формулы, разделенных точкой, например

 $(3.1).$ 

Порядок изложения в работе математических уравнений такой же, как и формул.

#### Ссылки

В работе рекомендуется приводить ссылки на использованные источники. При нумерации ссылок на документы, использованные при составлении работы, приводится сплошная нумерация для всего текста в целом или для отдельных разделов. Порядковый номер ссылки (отсылки) приводят арабскими цифрами в квадратных скобках в конце текста ссылки. Порядковый номер библиографического описания источника в списке использованных источников соответствует номеру ссылки.

Ссылаться следует на документ в целом или на его разделы и приложения.

При ссылках на стандарты и технические условия указывают их обозначение, при этом допускается не указывать год их утверждения при условии полного описания стандарта и технических условий в списке использованных источников в соответствии с ГОСТ Р 7.0.100- 2018.

*Примеры*

1 ............... приведено в работах [1] - [4].

2 ............... по ГОСТ 29029-91.

3 ............... в работе [9], раздел 5.

## Термины и определения

Перечень терминов и определений следует оформлять в виде списка терминологических статей. Список терминологических статей располагается столбцом без знаков препинания в конце. Слева без абзацного отступа в алфавитном порядке приводятся термины, справа через тире - их определения.

Допустимо оформление перечня терминов и определений в виде таблицы, состоящей из двух колонок: термин, определение.

### Перечень сокращений и обозначений

Перечень сокращений, условных обозначений, символов, единиц физических величин и определений должен располагаться столбцом без знаков препинания в конце строки. Слева без абзацного отступа в алфавитном порядке приводятся сокращения, условные обозначения, символы, единицы физических величин, а справа через тире - их детальная расшифровка.

#### Список использованных источников

Сведения об источниках следует располагать в порядке появления ссылок на источники в тексте работы и нумеровать арабскими цифрами с точкой и печатать с абзацного отступа.

Пример оформления списка использованных источников приведен в приложении №6.

Примеры оформления библиографических описаний различных источников, использованных в работе, приведены в приложении №7.

#### Приложения

Приложения могут включать: графический материал, таблицы не более формата A3, расчеты, описания алгоритмов и программ.

Приложение оформляют как продолжение данного документа на последующих его листах или выпускают в виде самостоятельного документа (отдельной книги). На титульном листе под номером книги следует писать слово "ПРИЛОЖЕНИЕ". При необходимости такое приложение может иметь раздел "Содержание".

В тексте работы на все приложения должны быть даны ссылки. Приложения располагают в порядке ссылок на них в тексте работы.

Каждое приложение начинается с новой страницы с указанием наверху посередине страницы слова "ПРИЛОЖЕНИЕ".

Приложение должно иметь заголовок, который записывают с прописной буквы,

полужирным шрифтом, отдельной строкой по центру без точки в конце.

Приложения обозначают прописными буквами кириллического алфавита, начиная с А, за исключением букв Ё, З, Й, О, Ч, Ъ, Ы, Ь. После слова "ПРИЛОЖЕНИЕ" следует буква, обозначающая его последовательность.

Допускается обозначение приложений буквами латинского алфавита, за исключением букв I и O.

В случае полного использования букв русского и латинского алфавитов допускается обозначать приложения арабскими цифрами.

Если в работе одно приложение, оно обозначается " ПРИЛОЖЕНИЕ А".

Приложения, как правило, выполняют на листах формата A4. Допускается оформление приложения на листах формата A3.

Текст каждого приложения, при необходимости, может быть разделен на разделы, подразделы, пункты, подпункты, которые нумеруют в пределах каждого приложения. Перед номером ставится обозначение этого приложения.

Приложения должны иметь общую с остальной частью работы сквозную нумерацию страниц.

Все приложения должны быть перечислены в содержании работы (при наличии) с указанием их обозначений, статуса и наименования.

## **Оценка курсовой работы (проекта)**

По завершении курсовой работы (проекта) руководитель проверяет, подписывает ее и вместе с письменным отзывом (*Приложение 5*) передает обучающемуся для ознакомления.

Письменный отзыв включает:

- заключение о соответствии курсовой работы (проекта) заявленной теме;

- оценку качества выполнения курсовой работы (проекта);

- оценку полноты разработки поставленных вопросов, теоретической и практической значимости курсовой работы (проекта);

- оценку курсовой работы (проекта).

Курсовая работа (проект) оценивается по пятибалльной системе в соответствии с критериями по определенным показателям:

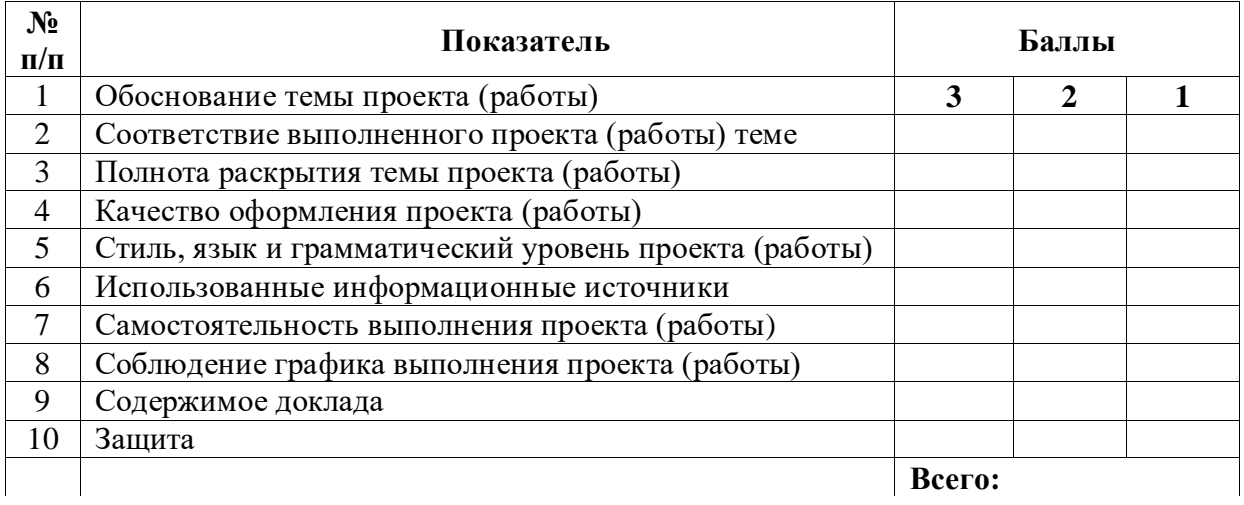

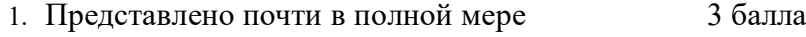

- 2. Представлено частично 2 балла
- 3. Представлено в малой степени 1 балл
- 4. Не представлено 0 баллов

По итогам оценки курсовой работы (проекта) оформляется оценочный лист выполнения курсовой работы (проекта) (*Приложение 6*).

Максимальное количество баллов за курсовую работу (проект) – 30. Набранные баллы

переводятся в оценку по шкале.

Шкала соответствия количества баллов итоговой оценке:

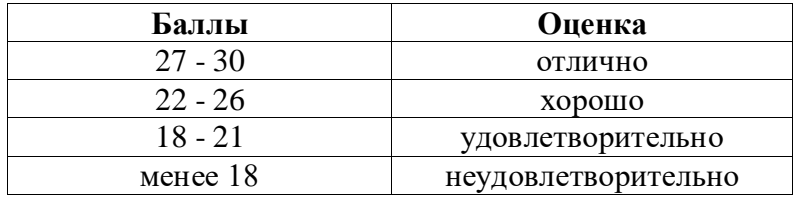

Положительная оценка по МДК.06.01 Оперативное управление текущей деятельностью подчинённого персонала выставляется только при условии успешной сдачи курсовой работы (проекта) на оценку не ниже «удовлетворительно».

### **Рекомендуемые источники информации для подготовки курсовой работы (проекта)**

1. Григоренко А.Г. Измерение смещений оползней. - М.: Недра, 1988. - 144с.

2. Измерение вертикальных смещений и анализ устойчивости реперов /В.Н Ганьшин, А.Ф. Стороженко, А.Г Ильин и др. - М.: Недра, 1981. - 215 с.

3. Карлсон А.А. Измерение деформаций гидротехнических сооружений. - М.: Недра, 1984. – 245 с.

4. Левчук Г.П. Прикладная геодезия. Геодезические работы при изысканиях и строительстве инженерных сооружений. Учебник для вузов / Г.П. Левчук, В.Е. Новак, Н.Н. Лебедев. - М.: Недра, 1983. – 400 с.

5. Левчук Г.П. Прикладная геодезия: Основные методы и принципы инженерногеодезических работ. Учебник для вузов / Г.П. Левчук, В.Е. Новак, В.Г. Конусов. - М.: Недра, 1981. – 438 с.

6. Пандул И.С. Геодезические работы при изысканиях и строительстве гидротехнических сооружений: учеб. пособие. - СПб.: Политехника, 2008. - 154 с.

7. Авакян В.В. Прикладная геодезия: технологии инженерно-геодезических работ. - М.: Академический проект, 2017.

8. Азаров Б.Ф. Геодезическая практика. - М.: Лань, 2015.

9. Гиршеберг М.А. Топографическое черчение. – М.: Академический проект, 2018.

10. Гиршеберг М.А. Условные знаки для топографических планов масштабов. - М.: Академический проект, 2018.

11. Киселев М.И. Геодезия. - М.: Академия, 2014.

12. ГОСТ Р 51872-2019 Документация исполнительная геодезическая. Правила выполнения.

13. СП 126.13330.2017 Свод правил. Геодезические работы в строительстве.

*Приложение 1*

## ПЕРЕЧЕНЬ ТЕМ КУРСОВЫХ РАБОТ (ПРОЕКТОВ)

- 1. Наблюдения за осадкой производственного цеха.
- 2. Наблюдения за осадкой торгового центра.
- 3. Наблюдения за осадкой здания птицефабрики.
- 4. Наблюдения за осадкой здания свинарника.
- 5. Наблюдения за осадкой здания коровника.
- 6. Наблюдения за осадкой здания аэровокзала.
- 7. Наблюдения за осадкой здания железнодорожного вокзала.
- 8. Наблюдения за осадкой здания автовокзала.
- 9. Наблюдения за осадкой здания таможенного терминала.
- 10. Наблюдения за осадкой здания кинотеатра.
- 11. Наблюдения за осадкой вагономоечного цеха.
- 12. Наблюдения за осадкой здания колледжа.
- 13. Наблюдения за осадкой здания школы.
- 14. Наблюдения за осадкой многоярусной автопарковки.
- 15. Наблюдения за осадкой здания склада.
- 16. Наблюдения за осадкой здания больницы.
- 17. Наблюдения за осадкой здания поликлиники.
- 18. Наблюдения за осадкой здания театра.

*Приложение 2* ФОРМА ТИТУЛЬНОГО ЛИСТА КУРСОВОЙ РАБОТЫ (ПРОЕКТА)

## **Санкт-Петербургское государственное бюджетное профессиональное образовательное учреждение «Колледж «ПетроСтройСервис»**

## **Курсовой проект (работа)**

**по МДК.04.01** Геодезическое обеспечение проектирования строительства и эксплуатации инженерных сооружений

**ПМ.04** Проведение работ по геодезическому сопровождению строительства и эксплуатации зданий и инженерных сооружений

 $\overline{\phantom{a}}$ 

**Тема:** \_\_\_\_\_\_

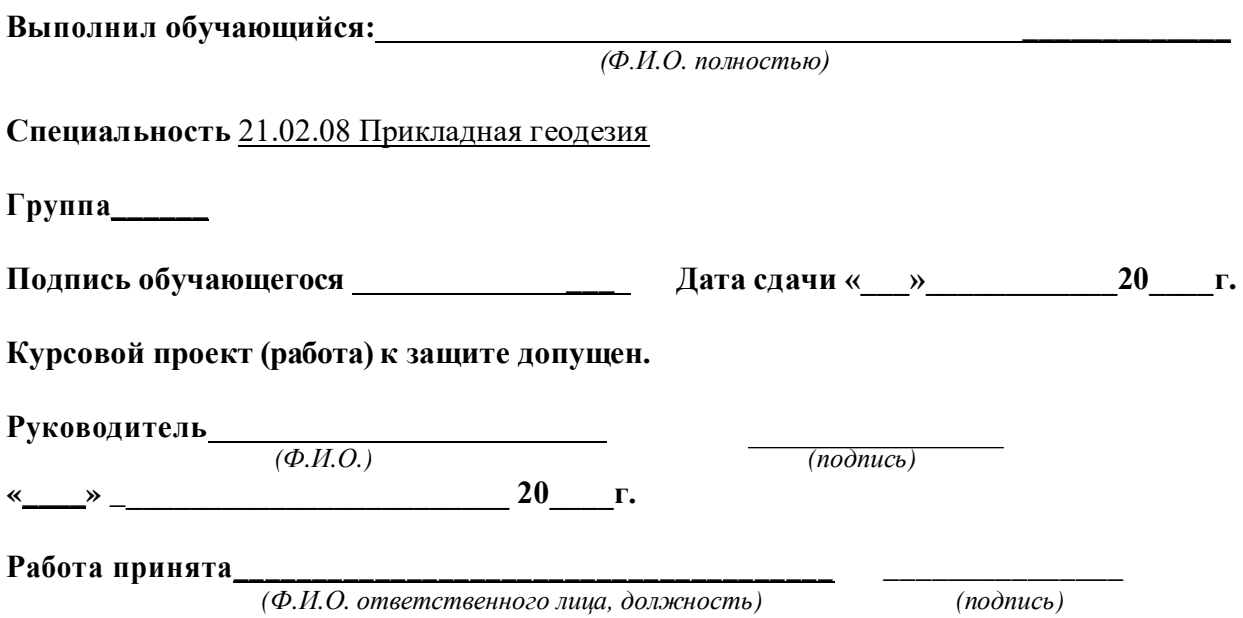

*Приложение 3*

## ПРИМЕР ОФОРМЛЕНИЯ СТРУКТУРНОГО ЭЛЕМЕНТА "СПИСОК ИСПОЛЬЗОВАННЫХ ИСТОЧНИКОВ"

#### СПИСОК ИСПОЛЬЗОВАННЫХ ИСТОЧНИКОВ

1. DeRidder J.L. The immediate prospects for the application of ontologies in digital libraries // Knowledge Organization - 2007. - Vol. 34, No. 4. P.227-246.

2. U.S. National Library of Medicine. Fact sheet: UMLS Metathesaurus/National Institutes of Health, 2006-2013. - URL: http://www.nlm.nih.gov/pubs/factsheets/umlsmeta.html (дата обращения 2014-12-09).

3. U.S. National Library of Medicine. Fact sheet: Unfied Medical Language System / National Institutes of Health, 2006-2013. - URL: http://www.nlm.nih.gov/pubs/factsheets/umls.html (дата обращения 2009-12-09).

4. Антопольский А.Б., Белоозеров В.Н. Процедура формирования макротезауруса политематических информационных систем // Классификация и кодирование. - 1976. - N 1 (57). - С.25-29.

5. Белоозеров В.Н., Федосимов В.И. Место макротезауруса в лингвистическом обеспечении сети органов научно-технической информации // Проблемы информационных систем. - 1986. - N  $1.-C.6-10.$ 

6. Использование и ведение макротезауруса ГАСНТИ: Методические рекомендации / ГКНТ СССР - М., 1983. - 12 с.

7. Nuovo soggettario: guida al sistema italiano di indicizzazione per soggetto, prototipo del thesaurus [Рецензия] // Knowledge Organization. - 2007. - Vol. 34, N 1. - P.58-60.

8. [ГОСТ 7.25-2001](https://docs.cntd.ru/document/1200025969) СИБИД. Тезаурус информационно-поисковый одноязычный. Правила разработки, структура, состав и форма представления. - М., 2002. - 16 с.

9. Nanoscale Science and Technology Supplement: Collection of applicable terms from PACS 2008 // PACS 2010 Regular Eddition / AIP Publishing. - URL: http://www.aip.org/publishing/pacs/nano-supplement (дата обращения 2014-12-09).

10. Смирнова О.В. Методика составления индексов УДК // Научно-техническая информация. Сер.1. - 2008. - N 8. - С.7-8.

11. Индексирование фундаментальных научных направлений кодами информационных классификаций УДК / О.А. Антошкова, Т.С. Астахова, В.Н. Белоозеров и др.; под ред. акад. Ю.М. Арского. - М., 2010. - 322 с.

12. Рубрикатор как инструмент информационной навигации / Р.С. Гиляревский, А.В. Шапкин, В.Н. Белоозеров. - СПб.: Профессия, 2008. - 352 с.

13. Рубрикатор научно-технической информации по нанотехнологиям и наноматериалам / РНЦ "Курчатовский институт", ФГУ ГНИИ ИТТ "Информика", Национальный электронноинформационный консорциум (НЭИКОН), Всероссийский институт научной и технической информации (ВИНИТИ РАН). - М., 2009. - 75 с.

14. Рубрикатор по нанонауке и нанотехнологиям. - URL: http/www.rubric.neicon.ru.

*Приложение 4*

# ПРИМЕРЫ ОФОРМЛЕНИЯ БИБЛИОГРАФИЧЕСКИХ ОПИСАНИЙ РАЗЛИЧНЫХ ИСТОЧНИКОВ

## **Статья в периодических изданиях и сборниках статей:**

Гуреев В.Н., Мазов Н.А. Использование библиометрии для оценки значимости журналов в научных библиотеках (обзор) // Научно-техническая информация. Сер.1. - 2015. - N 2. - С.8- 19.

## **Книги, монографии:**

1. Земсков А.И., Шрайберг Я.Л. Электронные библиотеки: учебник для вузов. – М.: Либерея, 2003. - 351 с.

2. Распределенные интеллектуальные информационные системы и среды: монография / А. Н. Швецов, А. А. Суконщиков, Д. В. Кочкин [и др.]; Министерство образования и науки Российской Федерации, Вологодский государственный университет. - Курск: Университетская книга, 2017. - 196 с.: ил.; 20 см. - Библиогр.: с. 192-196.

3. Голсуорси Д. Сага о Форсайтах: [в 2 томах] / Джон Голсуорси; перевод с английского М. Лорие [и др.]. – М.: Время, 2017.

## **Тезисы докладов, материалы конференций:**

1. Леготин Е.Ю. Организация метаданных в хранилище данных//Научный поиск. Технические науки: Материалы 3-й науч. конф. аспирантов и докторантов/отв. за вып. С.Д. Ваулин; Юж.-Урал. гос. ун-т. Т. 2. - Челябинск: Издательский центр ЮУрГУ, 2011. - С. 128 - 132.

2. Антопольский А.Б. Система метаданных в электронных библиотеках//Библиотеки и ассоциации в меняющемся мире: Новые технологии и новые формы сотрудничества: Тр. 8 -й Междунар. конф. "Крым-2001"/г. Судак, (июнь 2001 г.). - Т. 1. - М., 2001, - С. 287 - 298.

3. Парфенова С.Л., Гришакина Е.Г., Золотарев Д.В. 4-я Международная научнопрактическая конференция "Научное издание международного уровня - 2015: современные тенденции в мировой практике редактирования, издания и оценки научных публикаций"//Наука. Инновации. Образование. - 2015. - N 17. - С. 241 - 252.

## **Патентная документация согласно стандарту ВОИС:**

BY (код страны) 18875 (N патентного документа) C1 (код вида документа), 2010 (дата публикации).

Патент N 2637215 Российская Федерация, МПК B02C 19/16 (2006.01), B02C 17/00 (2006.01). Вибрационная мельница: N 2017105030: заявл. 15.02.2017: опубликовано 01.12.2017 / Артеменко К. И., Богданов Н. Э.; заявитель БГТУ. - 4 с.: ил.

## **Электронные ресурсы:**

1. Статистические показатели российского книгоиздания в 2006 г.: цифры и рейтинги [Электронный ресурс]. - 2006. - URL: http://bookhamber.ru/stat\_2006.htm (дата обращения 12.03.2009).

2. Прогноз научно-технологического развития Российской Федерации на период до 2030 года. - URL: http://government.ru/media/files/41d4b737638891da2184/pdf (дата обращения 15.11.2016).

3. Web of Science. - URL: http://apps.webofknowledge.com/(дата обращения 15.11.2016).

### **Сайты в сети Интернет:**

1. Правительство Российской Федерации: официальный сайт. - Москва. - Обновляется в течение суток. - URL: http://government.ru (дата обращения: 19.02.2018). - Текст: электронный.

2. Государственный Эрмитаж: [сайт]. - Санкт-Петербург, 1998 -. - URL: http://www.hermitagemuseum.org/wps/portal/hermitage (дата обращения: 16.08.2017). - Текст. Изображение: электронные.

3. Электронная библиотека: библиотека диссертаций: сайт / Российская государственная библиотека. – М.: РГБ, 2003 -. URL: http://diss.rsl.ru/?lang=ru (дата обращения: 20.07.2018). - Режим доступа: для зарегистрир. читателей РГБ. - Текст: электронный.

## **Нормативные документы:**

1. ГОСТ 7.0.96-2016 Система стандартов по информации, библиотечному и издательскому делу. Электронные библиотеки. Основные виды. Структура. Технология формирования. - М.: Стандартинформ, 2016. - 16 с.

2. Приказ Минобразования РФ от 19 декабря 2013 г. N 1367 "Об утверждении Порядка организации и осуществления образовательной деятельности по образовательным программам высшего образования - программам бакалавриата, программам специалитета, программам магистратуры". - URL: http://www. consultant.ru/document/cons\_doc\_LAW\_159671/(дата обращения: 04.08.2016).

3. ISO 25964-1:2011. Information and documentation - Thesauri and interoperability with other vocabularies - Part 1: Thesauri for information retrieval. - URL: http://www.iso.org/iso/catalogue\_detail.htm?csnumber53657 (дата обращения: 20.10.2016).

4. Российская Федерация. Законы. [Уголовный кодекс Российской Федерации](https://docs.cntd.ru/document/9017477) : УК: текст с изменениями и дополнениями на 1 августа 2017 года: [принят Государственной думой 24 мая 1996 года: одобрен Советом Федерации 5 июня 1996 года]. – М.: Эксмо, 2017. - 350 с.

## **Изоиздания:**

1. Кустодиев Б. М. Портрет Ирины Кустодиевой с собакой Шумкой, 1907: холст, масло / Б. М. Кустодиев (1878-1927); Межрегиональная общественная организация "Центр духовной культуры" (подготовка изображения). - Самара: Агни, 2001. - Цв. офсет; 42х30 см. - Выходные сведения парал. рус., англ. - Изображение (неподвижное; двухмерное).

2. Литературная Москва 100 лет назад: календарь: 2017 / авторы-составители: О. Лекманов, Ф. Лекманов; художественное оформление: А. Рыбаков. – М.: Б.С.Г.-Пресс, 2016. - [25] с.: ил., цв. ил.; 59х43 см. - Изображение (неподвижное; двухмерное): непосредственное.

## **Картографические издания:**

1. Атлас мира: [физический] / географическая основа - Росреестр. - Москва: АСТ, 2016. - 1 атл. (224 с.): цв., карты, текст, ил., указ.; 17х12 см. - В изд. на форзаце: Физическая карта мира. - Изображение (картографическое; неподвижное; двухмерное).

2. Оренбург : карта города / составление, оформление, дизайн, подготовка к изданию ООО "РУЗ К " ; картографическая основа - Росреестр. - 1:20 000, 200 м в 1 см. - Москва : РУЗ

К , 2016. - 1 к.: цв., табл., ил., указ.; 50х60 см, слож. 25х12 см. - (Города России). - Двусторон. печать. - Изображение (картографическое; неподвижное; двухмерное).

### **Аудиоиздания:**

1. Лермонтов, М. Ю. Герой нашего времени: роман: [аудиокнига] / М. Ю. Лермонтов; читает И. Басов. – М.: Звуковая книга, 2007. - 1 CD-ROM (6 ч 55 мин). - Загл. с титул. экрана. - Формат записи: MP3. - Устная речь: аудио.

2. "Аквариум", рок-группа (Санкт-Петербург). Архангельск / "Аквариум". – М.: Мистерия звука, 2011. - 1 СD DA. - Загл. с титул. экрана. - CD-M+180-2. - Музыка (исполнительская): аудио.

#### **Видеоиздания:**

Иваново детство: художественный фильм по мотивам рассказа В. Богомолова "Иван" / авторы сценария: В. Богомолов, М. Папава; режиссер-постановщик А. Тарковский; оператор В. Носов; художник Е. Черняев; композитор В. Овчинников; в ролях: Н. Бурляев, В. Зубков, Е. Жариков [и др.]; киностудия "Мосфильм". – М.: Киновидеообъединение "Крупный план", 2007. - 1 DVD-ROM (1 ч 30 мин): черно-белый, зв. - Загл. с титул. экрана. - Фильм вышел в 1962 г. - Изображение (движущееся; двухмерное): видео.

Приложение 5

# ПИСЬМЕННЫЙ ОТЗЫВ НА КУРСОВУЮ РАБОТУ (ПРОЕКТ)

# Отзыв на курсовую работу (проект)

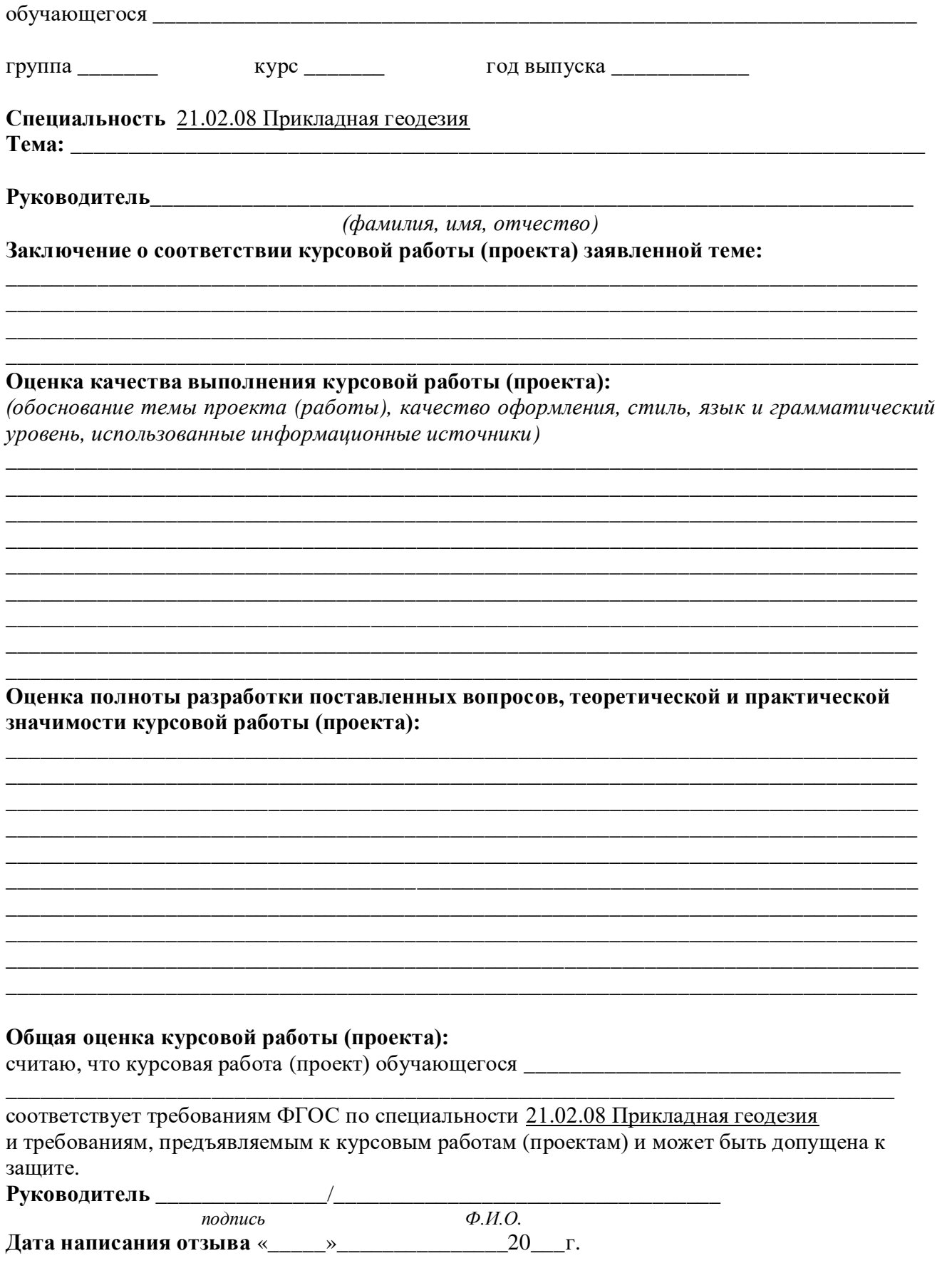

### Приложение 6 ОЦЕНОЧНЫЙ ЛИСТ ВЫПОЛНЕНИЯ КУРСОВОЙ РАБОТЫ (ПРОЕКТА)

## Оценочный лист выполнения курсовой работы (проекта) обучающегося СПб ГБ ПОУ «КПСС»

Специальность: 21.02.08 Прикладная геодезия

## Оценка курсовой работы (проекта)

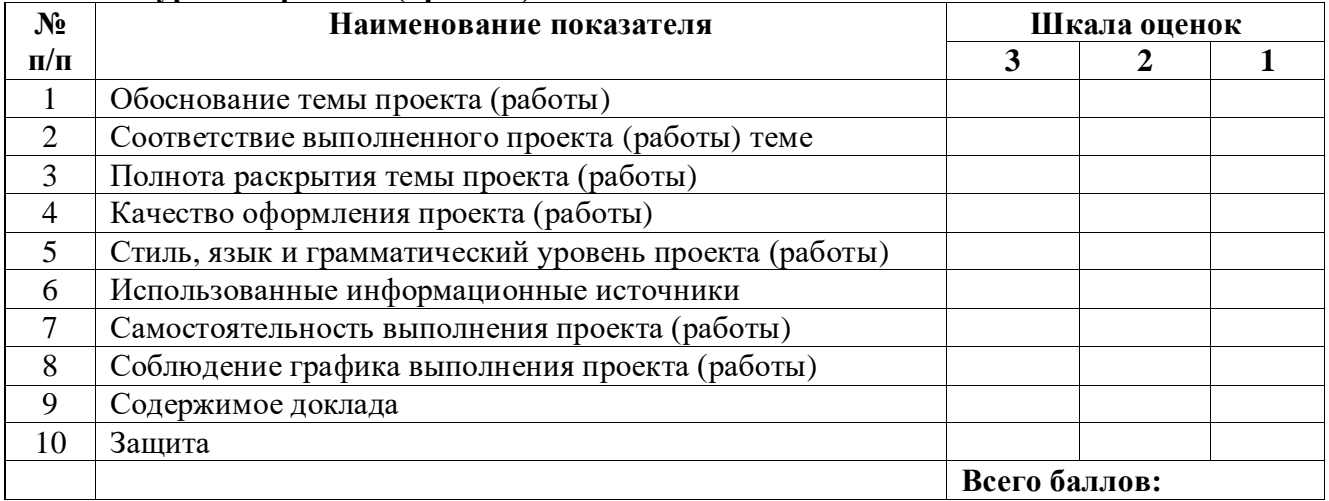

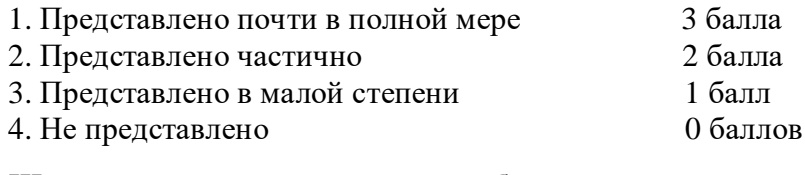

## Шкала соответствия количества баллов итоговой оценке:

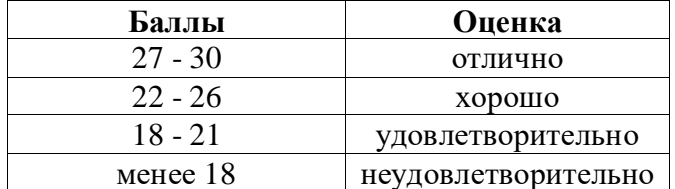

## Дополнительные замечания

 $\left\langle \left\langle \right\rangle \right\rangle$   $\longrightarrow$   $\left\langle \left\langle \right\rangle \right\rangle$   $\longrightarrow$   $\left\langle \left\langle \right\rangle \right\rangle$   $\longrightarrow$   $\left\langle \left\langle \right\rangle \right\rangle$   $\longrightarrow$   $\left\langle \left\langle \right\rangle \right\rangle$   $\longrightarrow$   $\left\langle \left\langle \right\rangle \right\rangle$   $\longrightarrow$   $\left\langle \left\langle \right\rangle \right\rangle$   $\longrightarrow$   $\left\langle \left\langle \right\rangle \right\rangle$   $\longrightarrow$   $\left\langle \left\langle \right\rangle \right\rangle$   $\longrightarrow$   $\left\langle$ **Преподаватель** (Ф.И.О.) \_\_\_\_\_\_\_\_\_\_\_\_\_\_\_\_\_\_\_\_\_\_\_\_\_(подпись) С критериями оценки курсовой работы(проекта) и отзывом ознакомлен:  $(\Phi$ .*H.O.*)  $\overline{\phantom{a}}$  (подпись) Выполнил курсовую работу(проект) \_\_\_\_\_\_\_\_\_\_\_\_\_\_\_\_\_\_\_\_\_(Ф.И.О.) \_\_\_\_\_\_(подпись) Руководитель курсового проекта (Ф.И.О.) (подпись)